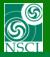

# Recoil separator "SECAR" @ MSU

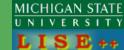

## (update)

### **High Order Extended Configurations**

Version 9.10.169 from 08/20/2015 Version 9.10.171 from 08/27/2015

(for the update check pages: 11,12, 45, 50-54)

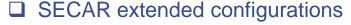

- SECAR documentation
- SECAR phase1
- LISE<sup>++</sup> modifications for SECAR
- SECAR files location
- SECAR phase 1 with COSY maps
- Optimization with LISE\*\*
- ☐ SECAR phase1: Angular Acceptance
- □ SECAR phase1: Momentum Acceptance
- □ SECAR phase1: Charge states selection
- **■** Experiment  $^{15}O(\alpha,\gamma)^{19}Ne$ 
  - Fusion
  - De-excitation by gamma at low energies vs. kinematics
- Segmented configuration
- Open questions

Link: Separator "SECAR"

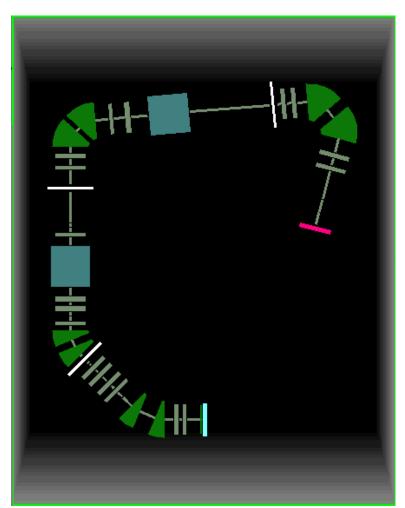

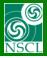

### **SECAR** documentation sources

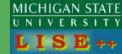

## 1. SEparator for CApture Reactions (SECAR) Pre-Conceptual Design Report

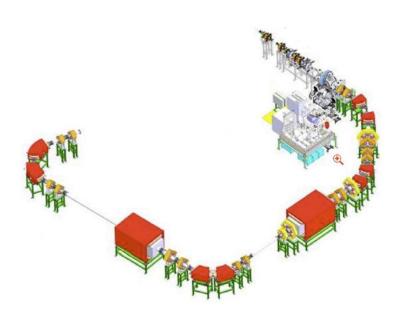

Facility for Rare Isotope Beams

FRIB-M41600-RP-000055-R002

SEparator for CApture Reactions (SECAR) Pre-Conceptual Design Report

Issued 1 October 2014

## SEparator for CApture Reactions (SECAR) Pre-Conceptual Design Report

H. Schatz<sup>1,2,3</sup>, M.S. Smith<sup>4</sup>, G.P.A. Berg<sup>5,3</sup>, M. Couder<sup>5,3</sup>, J.C. Blackmon<sup>6</sup>, K.A. Chipps<sup>7,4</sup>, U. Greife<sup>8</sup>, F. Montes<sup>1,2</sup>, A. Bacher<sup>9</sup>, D.W. Bardayan<sup>5</sup>, A. Chen<sup>10</sup>, C. Deibel<sup>6</sup>, L. Erikson<sup>11</sup>, J. Goerres<sup>5</sup>, U. Hager<sup>1,2</sup>, D. Lawton<sup>1,2</sup>, D. Leitner<sup>1,2</sup>, M. Moran<sup>5</sup>, S.D. Pain<sup>4</sup>, G. Perdikakis<sup>1,2</sup>, K.E. Rehm<sup>1,3</sup>, K. Smith<sup>5,7</sup>, A. Spyrou<sup>1,2</sup>, M. Syphers<sup>1,2</sup>, M. Wiescher<sup>5</sup>, W. Wittmer<sup>1,2</sup>, C. Wrede<sup>1,2</sup>, X. Wu<sup>1,2</sup>, A. Zeller<sup>1,2</sup>

2. COSY file "inputCOSY-MC-4.fox" by G.Berg & M.Couder (Notre Dame)

Helpful information for the recent recoil separator development in LISE++: Documentation for extended configurations of the recoil separator "DRAGON" @ TRIUMF http://lise.nscl.msu.edu/9\_10/DRAGON/DRAGON.pdf

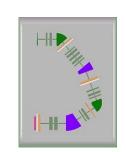

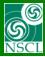

# **SECAR** parameters (p.1)

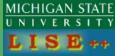

Table 3.3. The optimized longitudinal locations and lengths of the various SECAR elei

| Element   |             | Element pro | nerties     |
|-----------|-------------|-------------|-------------|
| Technical | Description |             | Radius/half |
| Name      | Description | Length(m)/  |             |
| 111111    |             | angle(deg)  | 8 P (111)   |
|           |             | 1VF/2VF     |             |
| DL1       | Drift       | 0.8         |             |
| Q1        | Quad+Hex    | 0.25        | 0.05        |
| DL2       | Drift       | 0.19        |             |
| Q2        | Quad        | 0.30        | 0.068       |
| DL3       | Drift       | 0.58        |             |
| B1        | Dipole      | 22.5 deg    | 1.25/0.03   |
| DL4       | Drift       | 1.00        |             |
| B2        | Dipole      | 22.5 deg    | 1.25/0.03   |
| DL5       | Drift       | 0.77        |             |
| DL6       | Drift       | 0.40        |             |
| HEX1      | Hexapole    | 0.26        | 0.11        |
| DL7       | Drift       | 0.27        |             |
| Q3        | Quad        | 0.35        | 0.11        |
| DL8       | Drift       | 0.35        |             |
| Q4        | Quad        | 0.35        | 0.08        |
| DL9       | Drift       | 0.21        |             |
| Q5        | Quad        | 0.35        | 0.06        |
| DL10      | Drift       | 0.145       |             |
| DL11      | Drift       | 0.185       |             |
| DL12      | Drift       | 0.17        |             |
| B3        | Dipole      | 22.5 deg    | 1.25/0.05   |
| DL13      | Drift       | 0.51        |             |
| B4        | Dipole      | 22.5 deg    | 1.25/0.05   |
| DL14      | Drift       | 0.30        |             |
| HEX2      | Hexapole    | 0.26        | 0.12        |
| DL15      | Drift       | 0.27        |             |
| DL16      | Drift       | 0.27        |             |
| Q6        | Quad        | 0.34        | 0.14        |
| DL17      | Drift       | 0.20        |             |
| Q7        | Quad        | 0.34        | 0.13        |
| DL18      | Drift       | 0.50        |             |

| VF1        | Velocity filter | 2.365     | 0.11       |
|------------|-----------------|-----------|------------|
| DL19       | Drift           | 0.50      |            |
| HEX3       | Hexapole        | 0.26      | 0.11       |
| DL20       | Drift           | 0.28      |            |
| OCT1       | Octupole        | 0.26      | 0.07       |
| DL21       | Drift           | 1.75      |            |
| DL22       | Drift           | 0.872     |            |
| Q8         | Quad            | 0.25      | 0.05       |
| DL23       | Drift           | 0.395     |            |
| Q9         | Quad            | 0.30      | 0.06       |
| DL24       | Drift           | 0.36      |            |
| <b>B</b> 5 | Dipole          | 42.5 deg  | 1.25/ 0.03 |
| DL25       | Drift           | 0.35      |            |
| B6         | Dipole          | 42.5 deg  | 1.25/0.03  |
| DL26       | Drift           | 0.83      |            |
| Q10        | Quad            | 0.26      | 0.09       |
| DL27       | Drift           | 0.65      |            |
| Q11        | Quad            | 0.34      | 0.12       |
| DL28       | Drift           | 1.00      |            |
| VF2        | Velocity filter | 2.365     | 0.11       |
| DL29       | Drift           | 4.60      |            |
| DL30       | Drift           | 0.25      |            |
| Q12        | Quad            | 0.30      | 0.07       |
| DL31       | Drift           | 0.30/0.35 |            |
| Q13        | Quad            | 0.30      | 0.05       |
| DL32       | Drift           | 0.66      |            |
| B7         | Dipole          | 55.0 deg  | 1.25/0.03  |
| DL33       | Drift           | 0.68      |            |
| B8         | Dipole          | 55.0 deg  | 1.25/ 0.03 |
| DL34       | Drift           | 0.86      |            |
| Q14        | Quad            | 0.30      | 0.05       |
| DL35       | Drift           | 0.45      |            |
| Q15        | Quad            | 0.30      | 0.05       |
| DL36       | Drift           | 1.70/1.21 |            |
| DL37       | Drift           | 0.75/1.10 |            |
| DL38       | Drift           | 0.75/0.40 |            |
|            |                 |           |            |

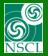

# **SECAR** parameters (p.2)

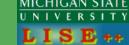

| Dipoles |  |
|---------|--|

|                          |                  | Parameter |         |        |        |        |        |       |        |
|--------------------------|------------------|-----------|---------|--------|--------|--------|--------|-------|--------|
|                          | Units            | B1        | B2      | В3     | B4     | B5     | B6     | B7    | B8     |
| Bending radius           | mm               | 1250      | 1250    | 1250   | 1250   | 1250   | 1250   | 1250  | 1250   |
| Maximum rigidity         | Tm               | 0.8       | 0.8     | 0.8    | 0.8    | 0.8    | 0.8    | 0.8   | 0.8    |
| Max. magnetic field B    | Т                | 0.64      | 0.64    | 0.64   | 0.64   | 0.64   | 0.64   | 0.64  | 0.64   |
| Bending angle, to right  | deg              | 22.5      | 22.5    | 22.5   | 22.5   | 42.5   | 42.5   | 55.0  | 55.0   |
| Central ray, arc length  | mm               | 490.9     | 490.9   | 490.9  | 490.9  | 927.2  | 927.2  | 1199. | 1199.9 |
| Vertical gap, full size  | mm               | 60        | 60      | 100    | 100    | 60     | 60     | 60    | 60     |
| GFR, dB/B <+/-0.02%      | mm               | 200       | 200     | 100    | 200    | 100    | 100    | 100   | 100    |
| Pole width               | mm               | 380       | 380     | 400    | 500    | 300    | 300    | 280   | 280    |
| Entrance s <sub>11</sub> |                  | 0.1900    | 0.1150  | 0.1900 | 0.1900 | 0.1890 | 0.1970 | 0     | 0      |
| Entrance s <sub>12</sub> | 1/m              | 0.0025    | 0.0125  | 1.07   | -0.339 | 0.696  | -1.66  | 0     | 0      |
| Entrance s <sub>13</sub> | 1/m <sup>2</sup> | 0.154     | 0.198   | -9.10  | -5.51  | -0.953 | -50    | 0     | 0      |
| Entrance s <sub>14</sub> | 1/m <sup>3</sup> | 0.78      | -40.77  | 0.     | -0.84  | -53.   | 0.     | 0     | 0      |
| Exit s <sub>21</sub>     |                  | 0.1500    | 0.1150  | 0.1150 | 0.1900 | -0.172 | 0.200  | 0     | 0      |
| Exit s <sub>22</sub>     | 1/m              | -0.019    | -0.2448 | 0.0410 | -0.030 | -5.928 | -4.00  | 0     | 0      |
| Exit s <sub>23</sub>     | 1/m <sup>2</sup> | 0.147     | 1.411   | 32.7   | -0.364 | -26.5  | 69.    | 0     | 0      |
| Exit s <sub>24</sub>     | 1/m <sup>3</sup> | 0.10      | 37.47   | -57.   | -0.15  | -940   | 0.     | 0     | 0      |

| Good-field    | Horizontal                  | mm    | ± 110           |
|---------------|-----------------------------|-------|-----------------|
| Region (GFR)  | Vertical                    | mm    | ± 35            |
|               | Max. B field in GFR         | T     | 0.12            |
|               | Effective field length      | mm    | 2365            |
|               | Pole gap, vertical          | mm    | 900             |
| Dipole        | Pole width, approx          | mm    | 1020            |
| Magnet        | B field, homogeneity        |       | ± 0.0002 in GFR |
|               | Estimated power             | kW    | 50              |
|               | Iron weight                 | kg    | 12800           |
|               | 2 Coils Weight              | kg    | 2300            |
|               | Max. E field in GFR         | kV/mm | 2.7             |
| Electrostatic | Max. Voltages on electrodes | kV    | +/- 300         |
|               | Effective field length      | mm    | 2365            |
| system        | Electrode gap, horizontal   | mm    | 220             |
|               | Electrode height, vertical  | mm    | 538             |

Table 3.10. Specifications of SECAR Velocity Filters

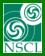

## **SECAR** parameters (p.3)

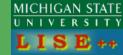

Table 3.4. Quadrupole and multipole field settings for the SECAR C charge state 21, energy 206 MeV).

| charge state 2. | 1, energy 206 . |                |              |
|-----------------|-----------------|----------------|--------------|
| Quadrupole      | Radius (m)      | Pole tip field | Gradient T/m |
|                 |                 | (T)            |              |
| Q1              | 0.05            | -0.3654        | -7.3080000   |
| Q2              | 0.068           | 0.217880       | 3.2041176    |
| Q3              | 0.11            | 0.242643       | 2.2058455    |
| Q4              | 0.08            | -0.24501       | -3.0626250   |
| Q5              | 0.06            | 0.1112810      | 1.8546833    |
| Q6              | 0.14            | 0.181721       | 1.2980071    |
| Q7              | 0.13            | -0.0301435     | -0.2318731   |
| Q8              | 0.05            | -0. 15032      | -3.0064000   |
| Q9              | 0.06            | 0.23438        | 3.3482857    |
| Q10             | 0.09            | -0.03250       | -0.3611111   |
| Q11             | 0.12            | 0.1616         | 1.3466667    |
| Q12             | 0.07            | -0.1820        | -2.6000000   |
| Q13             | 0.05            | 0.1910         | 3.8200000    |
| Q14             | 0.05            | 0.1290         | 2.5800000    |
| Q15             | 0.05            | -0.138         | -2.7600000   |
| HEX(Q1)         | 0.05            | -0.00289       |              |
| HEX1            | 0.11            | 0.0103064      |              |
| HEX2            | 0.12            | 0.011057       |              |
| HEX3            | 0.11            | -0.01251       |              |

The optimized ion optics setup was calculated for the transmission of "reference" ions with mass 66, charge 21, and a laboratory energy of 206 MeV corresponding to 3.12 MeV center of mass energy. These ions correspond to the recoiling  $^{66}\text{Se}$  ions from the  $^{65}\text{As}(p,\gamma)^{66}\text{Se}$  reaction, and have the maximum magnetic rigidity of Bp=0.800 Tm. The field settings for recoils from any particular reaction are then determined by appropriately scaling the optimized settings by the ratio of magnetic rigidities. The lowest design rigidity for our system is 0.14 Tm. In the optimized setup, the maximum design rigidity of 0.8 Tm and a dipole magnet with bending radius of 1.25 m require dipole fields of 0.64 T. The pole tip fields and pole tip radii of the quadrupoles, hexapoles, octupole, and multipole strengths are listed in Table 3.4. The optimum field settings of the velocity filter are 0.1143 T magnetic field and +/- 308.3 kV for the HV on the electrodes, corresponding to an electric field of 2.80kV/mm. Component specifications for the velocity filters are given in Table 3.9 in §3.7.3. The bending radii for the magnetic fields.

Beam in LISE++

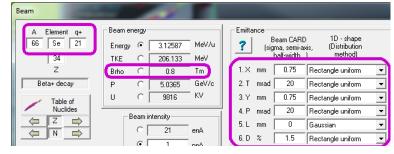

# For SECAR phase1

|         | REPORT  |          |
|---------|---------|----------|
|         | from    | COSY     |
|         | October | file,    |
|         | 2014    | table v4 |
| element | Т       | Т        |
| Q1      | -0.3654 | -0.3653  |
| Q2      | 0.2179  | 0.2179   |
| Q3      | 0.2426  | 0.2426   |
| Q4      | -0.2450 | -0.2450  |
| Q5      | 0.1113  | 0.1113   |
| Q6      | 0.1817  | 0.1817   |
| Q7      | -0.0301 | -0.0301  |
| Q8      | -0.1503 |          |
| Q9      | 0.2344  |          |
| Q10     | -0.0325 |          |
| Q11     | 0.1616  |          |
| Q12     | -0.1820 | -0.2200  |
| Q13     | 0.1910  | 0.2016   |
| Q14     | 0.1290  | 0.1315   |
| Q15     | -0.1380 | -0.1450  |
| HEX(Q1) | -0.0029 | -0.0006  |
| HEX1    | 0.0103  | 0.0086   |
| HEX2    | 0.0111  | 0.0145   |
| HEX3    | -0.0125 | -0.0434  |

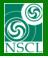

# **SECAR settings in LISE**<sup>++</sup>: target – **FP2**

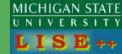

| 1   | 2           | 3       | 4      | 5     | 6         |         | 8       | 9     | 10      | 11    | 12   |      | 14    | 15   | 16   | 17   | 18   | 19     | 20   | 21    | 22    | 23    |
|-----|-------------|---------|--------|-------|-----------|---------|---------|-------|---------|-------|------|------|-------|------|------|------|------|--------|------|-------|-------|-------|
| N   | Block name  | Kind of | Start  |       | DriftMode | B0 (kG) |         |       | _       |       |      |      | Slits |      |      |      | Ymax | Appert |      |       |       |       |
| or  |             | Block   | (m)    | (m)   | Angle(°)* |         | Br-dip* | R(m)* | Len(m)* | order | Mode | mode | shape | slit | slit | slit | slit | shape  |      | limit | limit | limit |
| 1.  | tuning      | Dipole  | 0.000  | 0.000 | +0.0 *    | +2.667  | 0.8000* | 3.00* | 0.00*   | -     |      |      | rectn |      |      |      |      | ellps  |      | +50   | -50   | +50   |
| 2.  | dl1         | Drift   | 0.000  | 0.800 | standard  |         |         |       |         |       |      |      | rectn |      |      |      |      | ellps  | -50  | +50   | -50   | +50   |
| 3.  | Q1          | Drift   | 0.800  | 0.250 | multipole | -3.653  | 0.8000  | 5.00  | 0.25    | yes   | 1    |      | rectn |      |      |      |      | ellps  | -50  | +50   | -50   | +50   |
| 4.  | d12         | Drift   | 1.050  | 0.190 | standard  |         |         |       |         |       |      |      | rectn |      |      |      |      | ellps  |      |       |       |       |
| 5.  | Q2          | Drift   | 1.240  | 0.300 | multipole | +2.179  | 0.8000  | 6.80  | 0.30    | yes   | 1    |      | rectn |      |      |      |      | ellps  | -68  | +68   | -68   | +68   |
| 6.  | d13         | Drift   | 1.540  | 0.580 | standard  |         |         |       |         |       |      |      | rectn |      |      |      |      | ellps  |      |       |       |       |
| 7.  | B1          | Dipole  | 2.120  | 0.491 | +22.5 *   | +2.667  | 0.8000* | 1.25* | 0.49*   | yes   |      |      | rectn |      |      |      |      | rectn  |      |       | -30   | +30   |
| 8.  | d14         | Drift   | 2.611  | 1.000 | standard  |         |         |       |         |       |      |      | rectn |      |      |      |      | rectn  |      |       |       |       |
| 9.  | B2          | Dipole  | 3.611  | 0.491 | +22.5 *   | +2.667  | 0.8000* | 1.25* | 0.49*   | yes   |      |      | rectn |      |      |      |      | rectn  |      |       | -30   | +30   |
| 10. | . d15       | Drift   | 4.102  | 0.770 | standard  |         |         |       |         |       |      |      | rectn |      |      |      |      | rectn  |      |       |       |       |
| 11. | . d16       | Drift   | 4.872  | 0.400 | standard  |         |         |       |         |       |      |      | rectn |      |      |      |      | rectn  |      |       |       |       |
| 12. | Hex1        | Drift   | 5.272  | 0.260 | multipole | +0.000  | 0.8000  | 11.00 | 0.26    | yes   | 1    |      | rectn |      |      |      |      | ellps  | -110 | +110  | -110  | +110  |
| 13. | . d17       | Drift   | 5.532  | 0.270 | standard  |         |         |       |         |       |      |      | rectn |      |      |      |      | rectn  |      |       |       |       |
| 14. | . Q3        | Drift   | 5.802  | 0.350 | multipole | +2.426  | 0.8000  | 11.00 | 0.35    | yes   | 1    |      | rectn |      |      |      |      | ellps  | -110 | +110  | -110  | +110  |
| 15. | . dl8       | Drift   | 6.152  | 0.350 | standard  |         |         |       |         |       |      |      | rectn |      |      |      |      | rectn  |      |       |       |       |
| 16. | . Q4        | Drift   | 6.502  | 0.350 | multipole | -2.450  | 0.8000  | 8.00  | 0.35    | yes   | 1    |      | rectn |      |      |      |      | ellps  | -80  | +80   | -80   | +80   |
| 17. | . dl9       | Drift   | 6.852  | 0.210 | standard  |         |         |       |         |       |      |      | rectn |      |      |      |      | rectn  |      |       |       |       |
| 18. | . Q5        | Drift   | 7.062  | 0.350 | multipole | +1.113  | 0.8000  | 6.00  | 0.35    | yes   | 1    |      | rectn |      |      |      |      | ellps  | -60  | +60   | -60   | +60   |
| 19. | . dl10      | Drift   | 7.412  | 0.145 | standard  |         |         |       |         |       |      |      | rectn |      |      |      |      | rectn  |      |       |       |       |
| 20. | dl11        | Drift   | 7.557  | 0.185 | standard  |         |         |       |         |       |      |      | rectn |      |      |      |      | rectn  |      |       |       |       |
| 21. | . slits FP1 | Drift   | 7.742  | 0.000 | SLITS     |         |         |       |         |       |      |      | rectn | -100 | +100 | -50  | +50  | rectn  |      |       |       |       |
| 22. | dl12        | Drift   | 7.742  | 0.170 | standard  |         |         |       |         |       |      |      | rectn |      |      |      |      | rectn  |      |       |       |       |
| 23. | . B3        | Dipole  | 7.912  | 0.491 | +22.5 *   | +2.667  | 0.8000* | 1.25* | 0.49*   | yes   |      |      | rectn |      |      |      |      | rectn  |      |       | -50   | +50   |
| 24. | dl13        | Drift   | 8.403  | 0.510 | standard  |         |         |       |         |       |      |      | rectn |      |      |      |      | rectn  |      |       | -50   | +50   |
| 25. | . B4        | Dipole  | 8.913  | 0.491 | +22.5 *   | +2.667  | 0.8000* | 1.25* | 0.49*   | yes   |      |      | rectn |      |      |      |      | rectn  |      |       | -50   | +50   |
| 26. | . dl14      | Drift   | 9.403  | 0.300 | standard  |         |         |       |         |       |      |      | rectn |      |      |      |      | rectn  |      |       |       |       |
| 27. | Hex2        | Drift   | 9.703  | 0.260 | multipole | +0.000  | 0.8000  | 12.00 | 0.26    | yes   | 1    |      | rectn |      |      |      |      | ellps  | -120 | +120  | -120  | +120  |
|     | dl15        | Drift   | 9.963  | 0.270 | standard  |         |         |       |         |       |      |      | rectn |      |      |      |      | rectn  |      |       |       |       |
| 29. | . dl16      | Drift   | 10.233 | 0.270 | standard  |         |         |       |         |       |      |      | rectn |      |      |      |      | rectn  |      |       |       |       |
| 30. | . Q6        | Drift   | 10.503 | 0.340 | multipole | +1.817  | 0.8000  | 14.00 | 0.34    | yes   | 1    |      | rectn |      |      |      |      | ellps  | -140 | +140  | -140  | +140  |
| 31. | . dl17      | Drift   | 10.843 | 0.200 | standard  |         |         |       |         |       |      |      | rectn |      |      |      |      | rectn  |      |       |       |       |
|     | . Q7        | Drift   | 11.043 |       | multipole | -0.301  | 0.8000  | 13.00 | 0.34    | yes   | 1    |      | rectn |      |      |      |      | ellps  | -130 | +130  | -130  | +130  |
|     | . dl18      | Drift   | 11.383 |       | standard  |         |         |       |         |       |      |      | rectn |      |      |      |      | ellps  |      |       |       |       |
| 34. | . VF1       | Wien    | 11.883 | 2.365 |           |         |         |       |         |       |      |      | rectn |      |      |      |      | rectn  | -110 | +110  | -35   | +35   |
| 35. | . dl19      | Drift   | 14.248 | 0.500 | standard  |         |         |       |         |       |      |      | rectn |      |      |      |      | rectn  |      |       |       |       |
|     | Hex3        | Drift   | 14.748 |       | multipole | +0.000  | 0.7999  | 11.00 | 0.26    | yes   | 1    |      | rectn |      |      |      |      | ellps  | -110 | +110  | -110  | +110  |
| 37. | . dl20      | Drift   | 15.008 |       | standard  |         |         |       |         |       |      |      | rectn |      |      |      |      | rectn  |      |       |       |       |
| 38. | Oct1        | Drift   | 15.288 | 0.260 | standard  |         |         |       |         |       |      |      | rectn |      |      |      |      | ellps  | -70  | +70   | -70   | +70   |
|     | dl21        | Drift   | 15.548 |       | standard  |         |         |       |         |       |      |      | rectn |      |      |      | 7    | rectn  |      |       |       |       |
| 40. | . slits FP2 | Drift   | 17.298 | 0.000 | SLITS     |         |         |       |         |       |      |      | rectn | -150 | +150 | -100 | F100 | rectn  |      |       |       |       |
|     |             |         |        |       |           |         |         |       |         |       |      |      |       |      |      |      |      |        |      |       |       |       |

This settings list can be produced in LISE\*\* using menu "Experimental Settings -> Optics -> Optics settings: View and Print"

These aperture parameters are used to obtain angular and momentum acceptances of the separator.

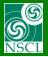

## SECAR settings in LISE<sup>++</sup>: FP2 – DL38

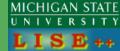

| 1 2           | 3       | 4      | 5     | 6         | 7      | 8       | 9     | 10      | 11    | 12   | 13   | 14    | 15   | 16   | 17   | 18   | 19    | 20    | 21    | 22    | 23    |
|---------------|---------|--------|-------|-----------|--------|---------|-------|---------|-------|------|------|-------|------|------|------|------|-------|-------|-------|-------|-------|
| N Block name  | Kind of |        |       | DriftMode |        |         |       |         |       |      |      |       |      |      |      |      |       |       |       |       | Ymax  |
| or            | Block   | (m)    | (m)   | Angle(°)* |        | Br-dip* | R(m)* | Len(m)* | order | Mode | mode | shape | slit | slit | slit | slit | shape | limit | limit | limit | limit |
| 41. dl22      | Drift   | 17.298 |       | standard  |        |         |       |         |       |      |      | rectn |      |      |      |      | rectn |       |       |       |       |
| 42. Q8        | Drift   | 18.170 | 0.250 | multipole | -1.503 | 0.7999  | 5.00  | 0.25    | yes   | 1    |      | rectn |      |      |      |      | ellps | -50   | +50   | -50   | +50   |
| 43. dl23      | Drift   | 18.420 | 0.395 | standard  |        |         |       |         |       |      |      | rectn |      |      |      |      | rectn |       |       |       |       |
| 44. Q9        | Drift   | 18.815 | 0.300 | multipole | +2.343 | 0.7999  | 6.00  | 0.30    | yes   | 1    |      | rectn |      |      |      |      | ellps | -60   | +60   | -60   | +60   |
| 45. dl24      | Drift   | 19.115 |       | standard  |        |         |       |         |       |      |      | rectn |      |      |      |      | rectn |       |       |       |       |
| 46. B5        | Dipole  | 19.475 | 0.927 | +42.5 *   | +2.667 | 0.8000* | 1.25* | 0.93*   | yes   |      |      | rectn |      |      |      |      | rectn |       |       | -30   | +30   |
| 47. dl25      | Drift   | 20.403 |       | standard  |        |         |       |         |       |      |      | rectn |      |      |      |      | rectn |       |       |       |       |
| 48. B6        | Dipole  | 20.753 |       | +42.5 *   | +2.667 | 0.8000* | 1.25* | 0.93*   | yes   |      |      | rectn |      |      |      |      | rectn |       |       | -30   | +30   |
| 49. dl26      | Drift   | 21.680 |       | standard  |        |         |       |         |       |      |      | rectn |      |      |      |      | rectn |       |       |       |       |
| 50. Q10       | Drift   | 22.510 | 0.260 | multipole | -0.325 | 0.8000  | 9.00  | 0.26    | yes   | 1    |      | rectn |      |      |      |      | ellps | -90   | +90   | -90   | +90   |
| 51. dl27      | Drift   | 22.770 |       | standard  |        |         |       |         |       |      |      | rectn |      |      |      |      | rectn |       |       |       |       |
| 52. Q11       | Drift   | 23.420 |       | multipole | +1.616 | 0.8000  | 12.00 | 0.34    | yes   | 1    |      | rectn |      |      |      |      |       | -120  | +120  | -120  | +120  |
| 53. dl28      | Drift   | 23.760 |       | standard  |        |         |       |         |       |      |      | rectn |      |      |      |      | rectn |       |       |       |       |
| 54. VF2       | Wien    | 24.760 |       |           |        |         |       |         |       |      |      | rectn |      |      |      |      | rectn | -110  | +110  | -35   | +35   |
| 55. dl29      | Drift   | 27.125 |       | standard  |        |         |       |         |       |      |      | rectn |      |      |      |      | rectn |       |       |       |       |
| 56. slits FP3 | Drift   | 31.725 |       | SLITS     |        |         |       |         |       |      |      | rectn | -150 | +150 | -100 | +100 | rectn |       |       |       |       |
| 57. dl30      | Drift   | 31.725 |       | standard  |        |         |       |         |       |      |      | rectn |      |      |      |      | rectn |       |       |       |       |
| 58. Q12       | Drift   | 31.975 |       | multipole | -1.820 | 0.7999  | 7.00  | 0.30    | yes   | 1    |      | rectn |      |      |      |      | ellps | -70   | +70   | -70   | +70   |
| 59. dl31      | Drift   | 32.275 |       | standard  |        |         |       |         |       |      |      | rectn |      |      |      |      | rectn |       |       |       |       |
| 60. Q13       | Drift   | 32.575 |       | multipole | +1.910 | 0.7999  | 5.00  | 0.30    | yes   | 1    |      | rectn |      |      |      |      | ellps | -50   | +50   | -50   | +50   |
| 61. dl32      | Drift   | 32.875 |       | standard  |        |         |       |         |       |      |      | rectn |      |      |      |      | rectn |       |       |       |       |
| 62. B7        | Dipole  | 33.535 |       | +55.0 *   | +2.667 | 0.8000* | 1.25* | 1.20*   | yes   |      |      | rectn |      |      |      |      | rectn |       |       | -30   | +30   |
| 63. dl33      | Drift   | 34.735 |       | standard  |        |         |       |         |       |      |      | rectn |      |      |      |      | rectn |       |       |       |       |
| 64. B8        | Dipole  | 35.415 |       | +55.0 *   | +2.667 | 0.8000* | 1.25* | 1.20*   | yes   |      |      | rectn |      |      |      |      | rectn |       |       | -30   | +30   |
| 65. dl34      | Drift   | 36.615 |       | standard  |        |         |       |         |       |      |      | rectn |      |      |      |      | rectn |       |       |       |       |
| 66. Q14       | Drift   | 37.475 |       | multipole | +1.290 | 0.8000  | 5.00  | 0.30    | yes   | 1    |      | rectn |      |      |      |      | ellps | -50   | +50   | -50   | +50   |
| 67. dl35      | Drift   | 37.775 |       | standard  |        |         |       |         |       |      |      | rectn |      |      |      |      | rectn |       |       |       |       |
| 68. Q15       | Drift   | 38.225 |       | multipole | -1.380 | 0.8000  | 5.00  | 0.30    | yes   | 1    |      | rectn |      |      |      |      | ellps | -50   | +50   | -50   | +50   |
| 69. dl36      | Drift   | 38.525 |       | standard  |        |         |       |         |       |      |      | rectn |      |      |      |      | rectn |       |       |       |       |
| 70. dl37      | Drift   | 40.225 |       | standard  |        |         |       |         |       |      |      | rectn |      |      |      |      | rectn |       |       |       |       |
| 71. dl38      | Drift   | 40.975 | 0.750 | standard  |        |         |       |         |       |      |      | rectn |      |      |      |      | rectn |       |       |       |       |
|               |         |        |       |           |        |         |       |         |       |      |      |       |      |      |      |      |       |       |       |       |       |
|               |         |        |       |           |        |         |       |         |       |      |      |       |      |      |      |      |       |       |       |       |       |
|               |         |        |       |           |        |         |       |         |       |      |      |       |      |      |      | 7    |       |       |       |       |       |
|               |         |        |       |           |        |         |       |         |       |      |      |       |      |      |      |      | (     |       |       |       |       |
|               |         |        |       |           |        |         |       |         |       |      |      |       |      |      |      |      | \     |       |       |       | /     |

This settings list can be produced in LISE\*\* using menu "Experimental Settings -> Optics -> Optics settings: View and Print"

These aperture parameters are used to obtain angular and momentum acceptances of the separator.

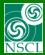

# Configuration "SECAR phase1"

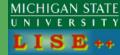

| Table | 3.13. SE  | CAR Optimize | ed Setup for a 1 V | F system     |
|-------|-----------|--------------|--------------------|--------------|
| Qua   | drupole   | Radius (m)   | Pole tip field     | Gradient T/m |
|       |           |              | (T)                |              |
| Q1    |           | 0.05         | -0.36534           | -7.3068000   |
| Q2    |           | 0.068        | 0.21788            | 3.2041176    |
| Q3    |           | 0.11         | 0.242644           | 2.2058545    |
| Q4    |           | 0.08         | -0.24501           | -3.0626250   |
| Q5    |           | 0.06         | 0.11128            | 1.8546667    |
| Q6    |           | 0.14         | 0.181721           | 1.2980071    |
| Q7    |           | 0.13         | -0.0301475         | -0.2319038   |
| Q8    |           |              |                    |              |
| Q9    |           |              |                    |              |
| Q10   | )         |              |                    |              |
| Q11   | -         |              |                    |              |
| Q12   | !         | 0.07         | -0.22000           | -3.1428571   |
| Q13   | }         | 0.05         | 0.20160            | 4.0320000    |
| Q14   | ļ         | 0.05         | 0.13147            | 2.6294000    |
| Q15   | ;         | 0.05         | -0.1450            | -2.9000000   |
| HEX   | K(Q1)     | 0.05         | -0.0006            |              |
| HEX   | <b>K1</b> | 0.11         | 0.008620           |              |
| HEX   | ζ2        | 0.12         | 0.01449            |              |
| HEX   | ζ3        | 0.11         | -0.0435            |              |
| OCT   | <b>`1</b> | 0.07         | 0.006225           |              |

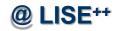

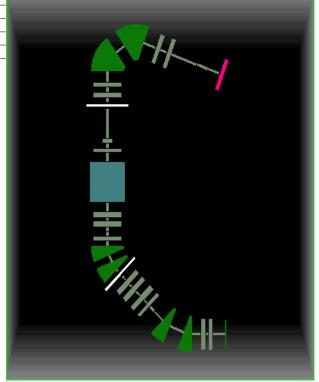

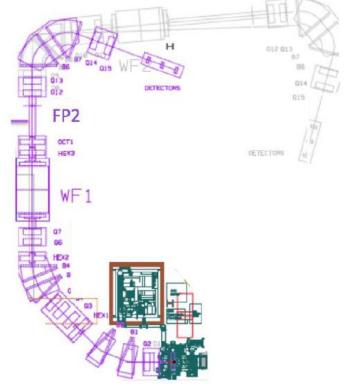

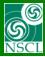

## LISE<sup>++</sup> modifications for SECAR: WF "bending" direction

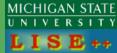

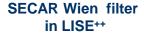

Up to v.9.10.164 only clockwise bending direction

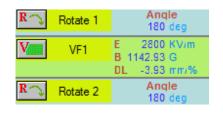

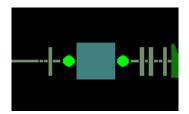

### **SECAR Wien filter in COSY**

CB; WF 7.0 7.0 2.365 0.11 ; {WF1} CB;

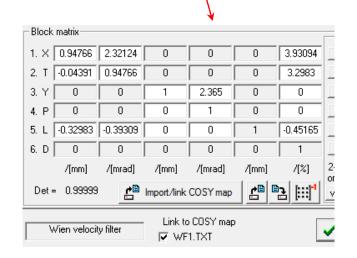

## v.9.10.165

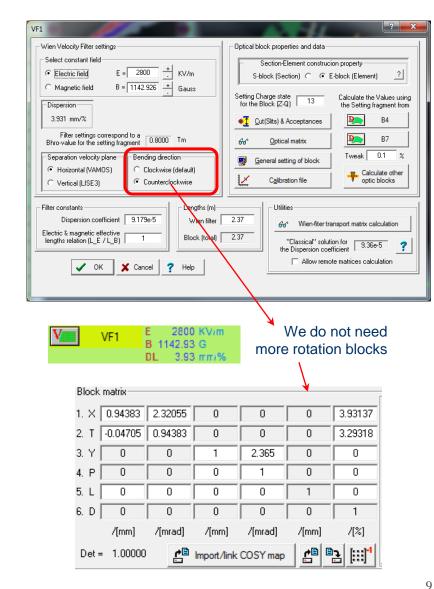

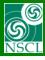

## LISE<sup>++</sup> modifications for SECAR: WF link to COSY map

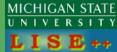

### v.9.10.168

- Wien filter dispersion is "floating" for each ion in LISE++, and is calculated based on the Dispersion coefficient.
- A new option has been developed for consistency in the case of COSY linked map

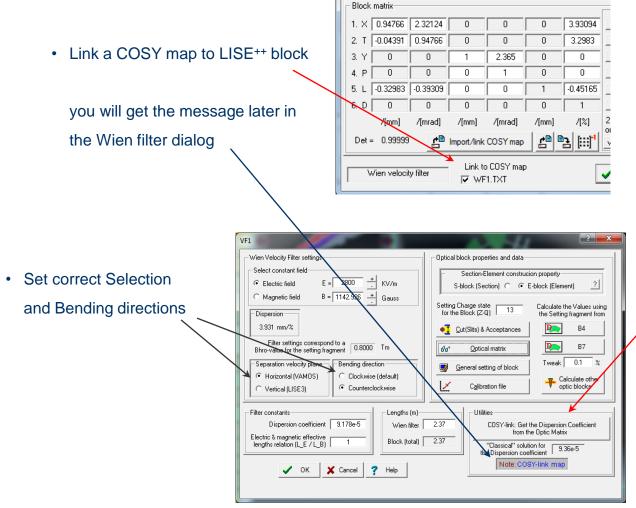

Click the button

COSY-link: Get the Dispersion Coefficient from the Optic Matrix

to calculate the dispersion coefficient corresponding to the COSY map.

This coefficient will be valid for all fragments at different energies

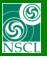

## LISE<sup>++</sup> modifications for SECAR : new Wien Filter constant parameter

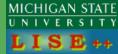

# **Keep "Dispersion" constant** if Brho changes is a new option of the Wien filter block

v.9.10.169

v.9.10.170

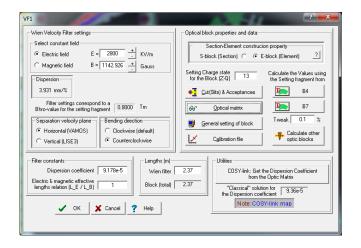

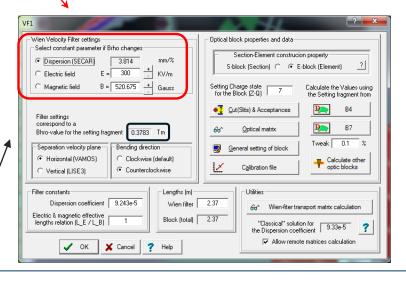

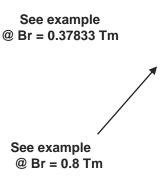

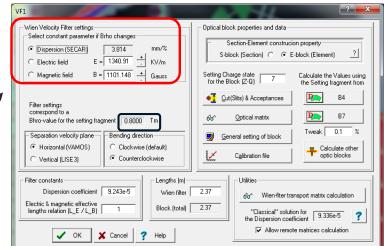

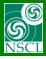

## **SECAR files location @ LISE**<sup>++</sup> package

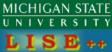

Important!! All these files have been update in *version 9.10.171* for the new Fien filter feature "keep dispersion constant"

### LISE\*\* files

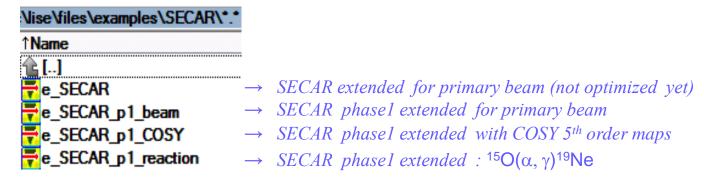

## LISE\*\* configurations

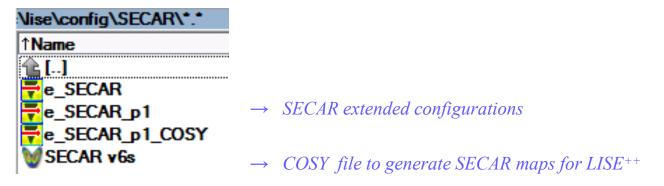

SECAR segmented configurations will be done soon

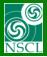

## **SECAR** phase 1 with COSY maps

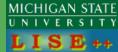

File: e\_SECAR\_p1\_COSY.lpp

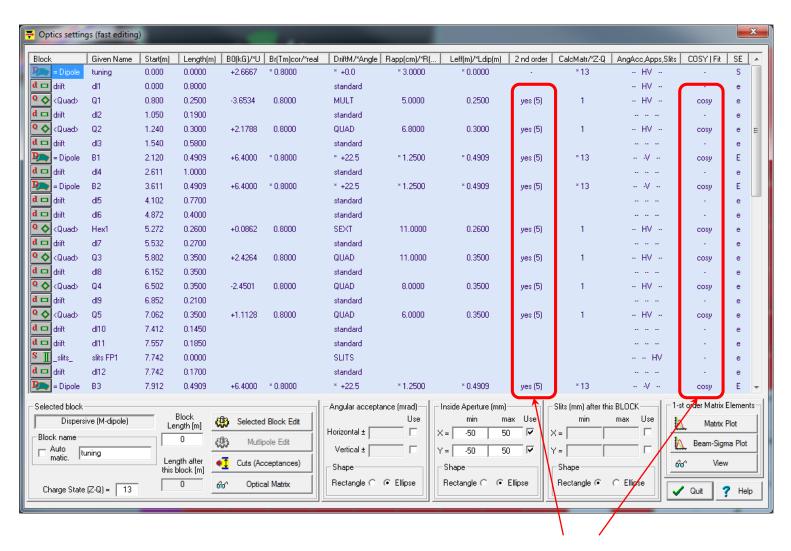

Blocks are linked with 5th order COSY maps

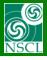

## **SECAR phase 1 with COSY maps: links**

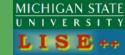

File: e\_SECAR\_p1\_COSY.lpp

### List of blocks with 5<sup>th</sup> order COSY maps

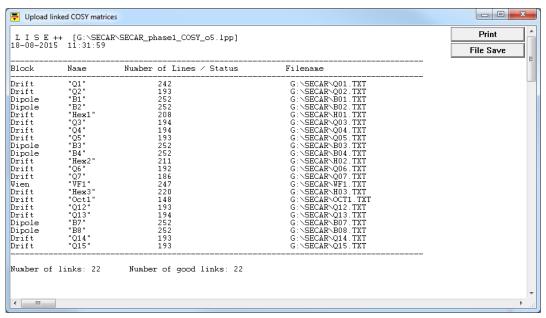

"SECAR v6s.fox" can be used to generate these "local "maps

```
UM:
MC RADIUS 22.5 0.030 B1N B1S1 B1S2 7;
                                                         {B1}
PM LISE 'B01.TXT';
                                                         {DL4}
DL 1.0000 ;
MC RADIUS 22.5 0.030 B1N B2S1 B2S2 7;
                                                         {B2}
PM LISE 'B02.TXT';
DL 0.7700 ;
                                                         {DL5}
DL 0.4000 ;
                                                         {DL6}
MH 0.2600 0.008620 0.11;
                                                         {HEX1}
PM LISE 'H01.TXT';
```

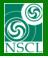

## **SECAR** phase 1 with COSY maps: 1st order matrix elements

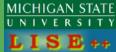

File: e\_SECAR\_p1\_COSY.lpp

Will be zoomed on the next page

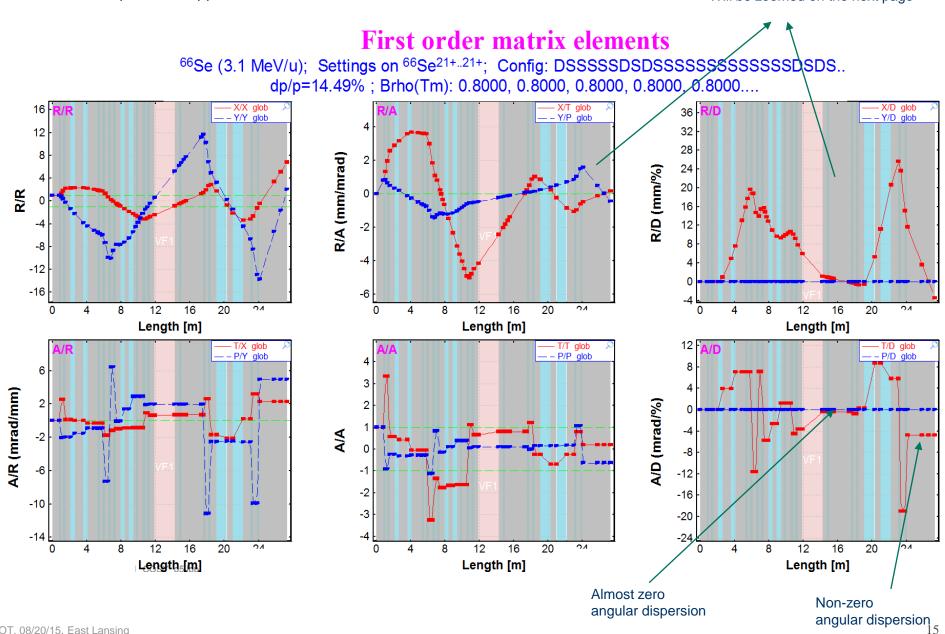

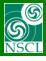

## **SECAR** phase 1 with COSY maps: 1<sup>st</sup> order matrix elements

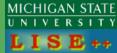

File: e\_SECAR\_p1\_COSY.lpp

# First order matrix elements

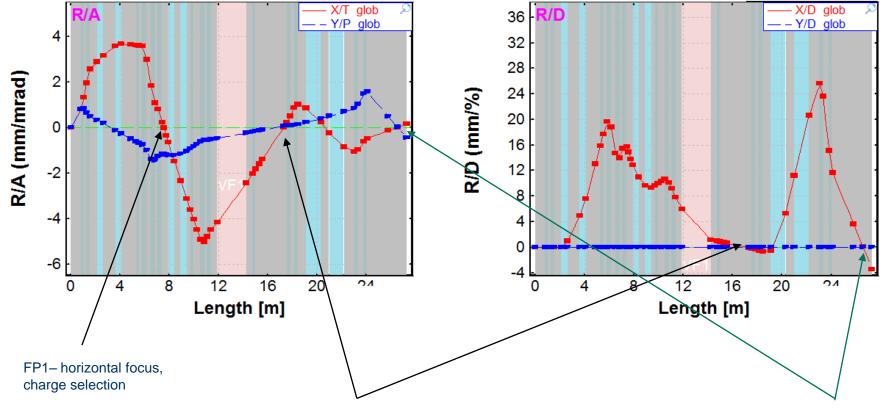

FP2 – double focus, double achromat

DL37 - double focus, achromat

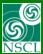

OT, 08/20/15, East Lansing

## **SECAR phase 1 with COSY maps: beam sigmas**

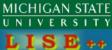

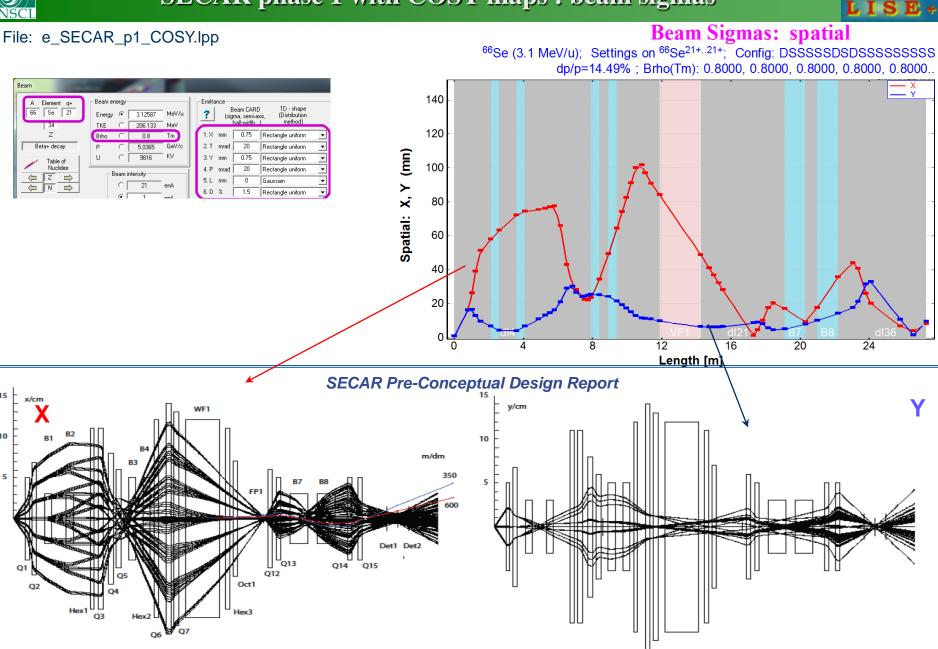

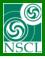

# SECAR phase 1 with COSY maps: LISE<sup>++</sup> MC X-envelope

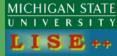

### File: e\_SECAR\_p1\_COSY.lpp

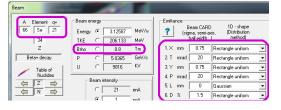

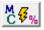

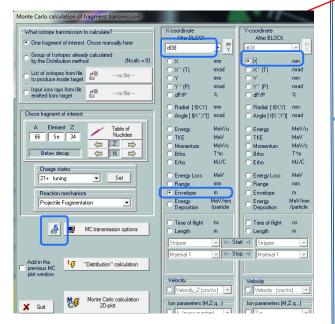

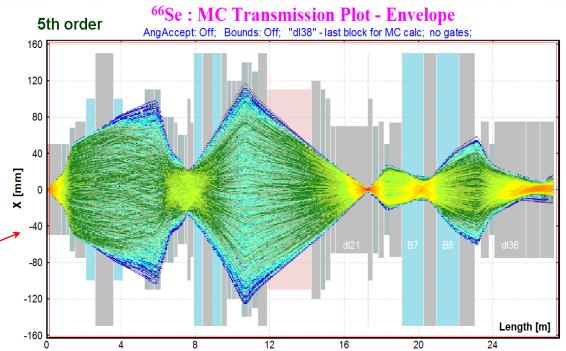

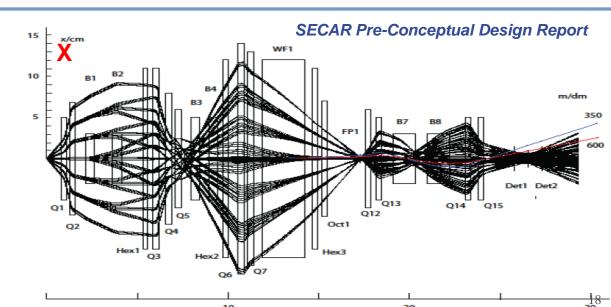

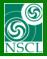

## **SECAR** phase 1 with COSY maps: LISE<sup>++</sup> MC Y-envelope

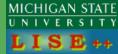

File: e\_SECAR\_p1\_COSY.lpp

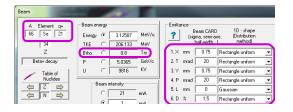

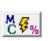

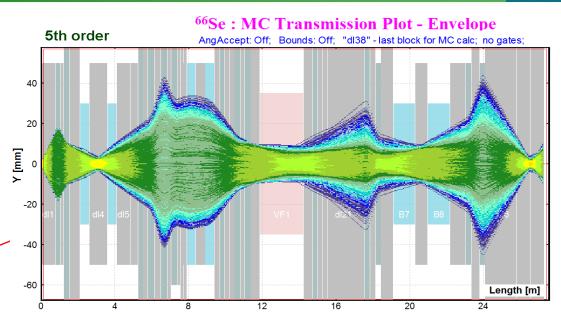

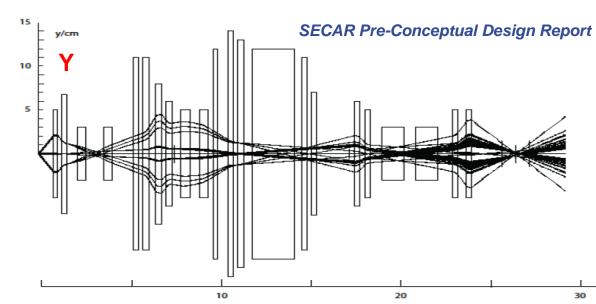

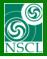

# SECAR phase 1 calculated by LISE++

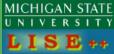

File: **e\_SECAR\_phase1.l**pp

## Using <u>fields</u> from the SECAR Pre-Conceptual Design Report

### First order matrix elements

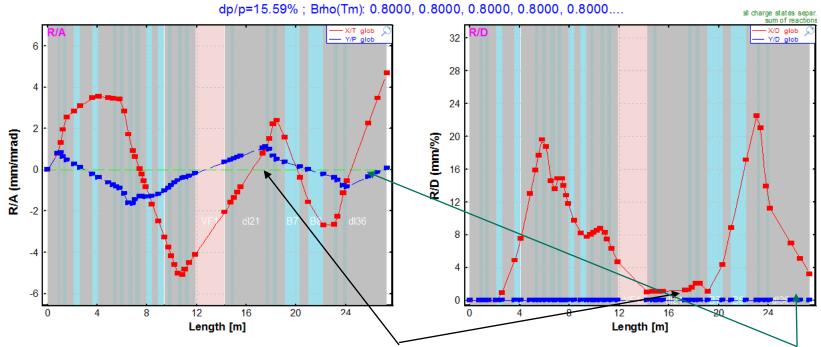

FP2 - no double focus, small dispersion

| – Global mati | rix     |          |         |       |          |        |
|---------------|---------|----------|---------|-------|----------|--------|
| 1.71399       | 0.7896  | 0        | 0       | 0     | 1.27182  | [mm]   |
| 0.75758       | 0.93241 | 0        | 0       | 0     | 0.08012  | [mrad] |
| 0             | 0       | 15.94788 | 1.06042 | 0     | 0        | [mm]   |
| 0             | 0       | 2.52905  | 0.23087 | 0     | 0        | [mrad] |
| -0.4117       | -0.9308 | 0        | 0       | 1     | -9.86959 | [mm]   |
| 0             | 0       | 0        | 0       | 0     | 1        | [%]    |
| /[mm]         | /[mrad] | /[mm]    | /[mrad] | /[mm] | /[%]     |        |

DL37 - no X-focus, small dispersion

| — Global mat | rix     |          |          |       |           |        |
|--------------|---------|----------|----------|-------|-----------|--------|
| 7.39269      | 3.46894 | 0        | 0        | 0     | 5.11233   | [mm]   |
| 3.19314      | 1.6336  | 0        | 0        | 0     | -2.49489  | [mrad] |
| 0            | 0       | -1.96752 | -0.13856 | 0     | 0         | [mm]   |
| 0            | 0       | 11.19827 | 0.28033  | 0     | 0         | [mrad] |
| 2.98263      | 0.65761 | 0        | 0        | 1     | -24.18632 | [mm]   |
| 0            | 0       | 0        | 0        | 0     | 1         | [%]    |
| /[mm]        | /[mrad] | /[mm]    | /[mrad]  | /[mm] | /[%]      | _~     |

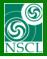

## **SECAR** phase 1 calculated by LISE<sup>++</sup>

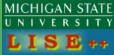

File: **e\_SECAR\_phase1.**lpp

## Using <u>fields</u> from the SECAR Pre-Conceptual Design Report

### First order matrix elements

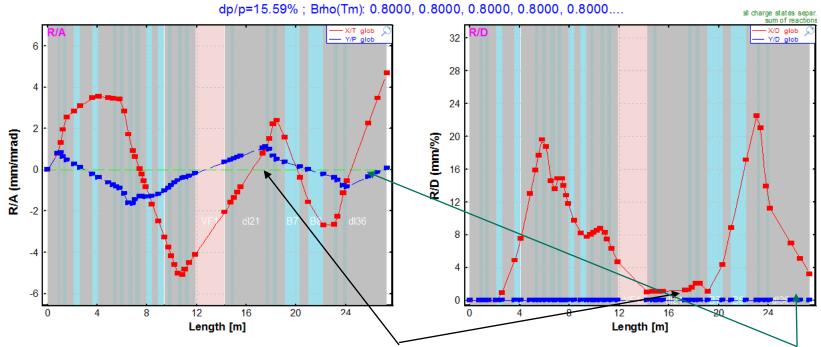

FP2 - no double focus, small dispersion

| – Global mat | rix     |          |         |       |          |        |
|--------------|---------|----------|---------|-------|----------|--------|
| 1.71399      | 0.7896  | 0        | 0       | 0     | 1.27182  | [mm]   |
| 0.75758      | 0.93241 | 0        | 0       | 0     | 0.08012  | [mrad] |
| 0            | 0       | 15.94788 | 1.06042 | 0     | 0        | [mm]   |
| 0            | 0       | 2.52905  | 0.23087 | 0     | 0        | [mrad] |
| -0.4117      | -0.9308 | 0        | 0       | 1     | -9.86959 | [mm]   |
| 0            | 0       | 0        | 0       | 0     | 1        | [%]    |
| /[mm]        | /[mrad] | /[mm]    | /[mrad] | /[mm] | /[%]     |        |

DL37 - no X-focus, small dispersion

| — Global mat | rix     |          |          |       |           |        |
|--------------|---------|----------|----------|-------|-----------|--------|
| 7.39269      | 3.46894 | 0        | 0        | 0     | 5.11233   | [mm]   |
| 3.19314      | 1.6336  | 0        | 0        | 0     | -2.49489  | [mrad] |
| 0            | 0       | -1.96752 | -0.13856 | 0     | 0         | [mm]   |
| 0            | 0       | 11.19827 | 0.28033  | 0     | 0         | [mrad] |
| 2.98263      | 0.65761 | 0        | 0        | 1     | -24.18632 | [mm]   |
| 0            | 0       | 0        | 0        | 0     | 1         | [%]    |
| /[mm]        | /[mrad] | /[mm]    | /[mrad]  | /[mm] | /[%]      |        |

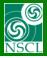

## SECAR pahse1 optimization in LISE<sup>++</sup>

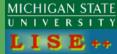

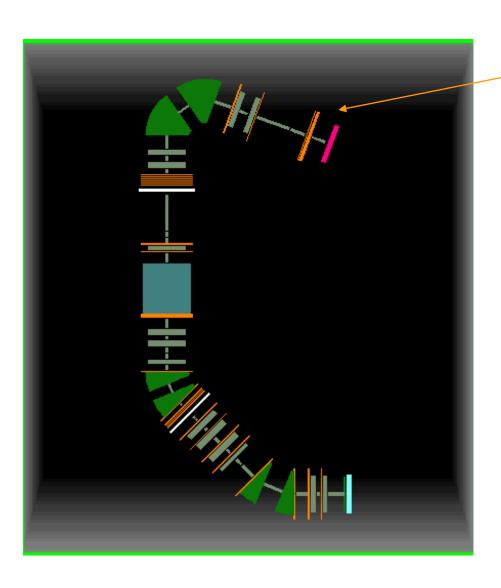

# 28 constraints,11 variable fields

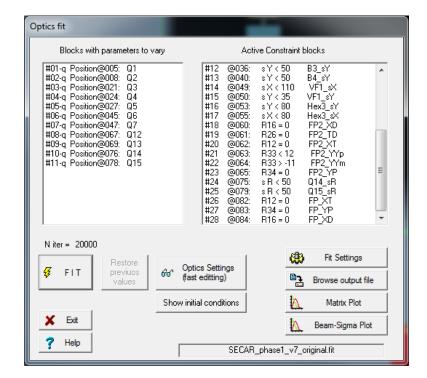

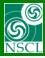

## SECAR phase1 optimization in LISE<sup>++</sup>: results

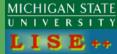

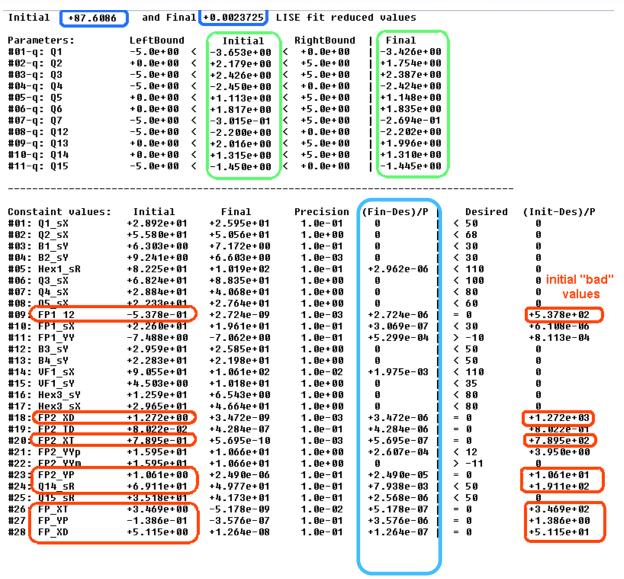

# finally all constraints were positively done!!!

### **RESULTS**

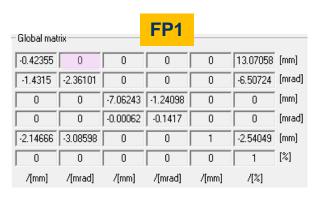

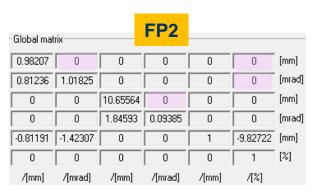

| Global mat | rix      |          | DL37     | 7     |          |        |
|------------|----------|----------|----------|-------|----------|--------|
| 4.03844    | 0        | 0        | 0        | 0     | 0.00001  | [mm]   |
| 1.85669    | 0.24762  | 0        | 0        | 0     | -4.63011 | [mrad] |
| 0          | 0        | -1.46124 | 0        | 0     | 0        | [mm]   |
| 0          | 0        | 6.71082  | -0.68434 | 0     | 0        | [mrad] |
| 1.05793    | -1.42307 | 0        | 0        | 1     | -26.6422 | [mm]   |
| 0          | 0        | 0        | 0        | 0     | 1        | [%]    |
| /[mm]      | /[mrad]  | /[mm]    | /[mrad]  | /[mm] | /[%]     |        |

23

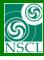

## SECAR phase1 optimization in LISE<sup>++</sup>: results

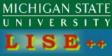

### First order matrix elements

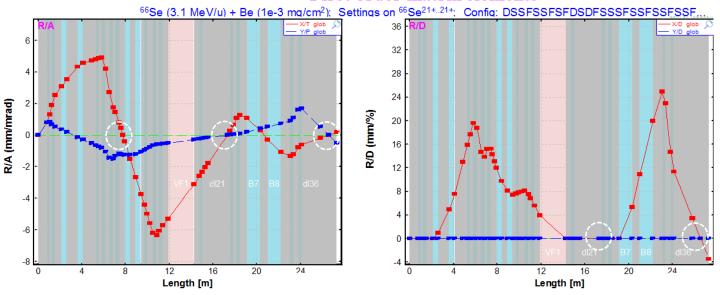

| element | Initial | LISE" result | delta   |
|---------|---------|--------------|---------|
| Q1      | -3.6534 | -3.4260      | 0.2274  |
| Q2      | 2.1788  | 1.7540       | -0.4248 |
| Q3      | 2.4264  | 2.3870       | -0.0394 |
| Q4      | -2.4501 | -2.4240      | 0.0261  |
| Q5      | 1.1128  | 1.1480       | 0.0352  |
| Q6      | 1.8172  | 1.8350       | 0.0178  |
| Q7      | -0.3015 | -0.2694      | 0.0321  |
| Q12     | -2.2000 | -2.2020      | -0.0020 |
| Q13     | 2.0160  | 1.9960       | -0.0200 |
| Q14     | 1.3147  | 1.3100       | -0.0047 |

-1.4500

-1.4450

0.0050

Q15

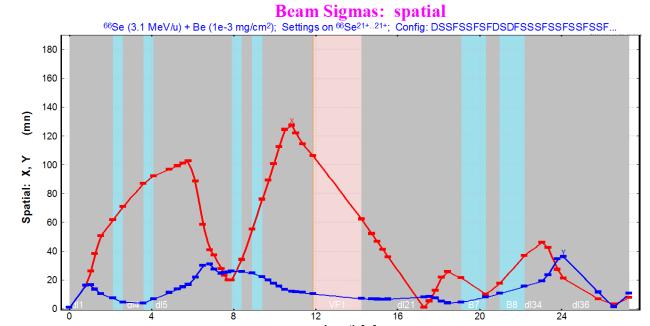

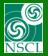

# **Angular Acceptance**

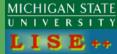

See details for angular acceptance with the next link http://lise.nscl.msu.edu/9\_8/SE\_blocks.pdf#page=5

## <u>Settings</u>

Beam dialog

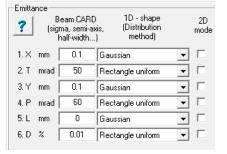

Monte Carlo options

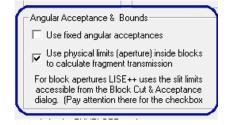

### Monte Carlo Transmission settings

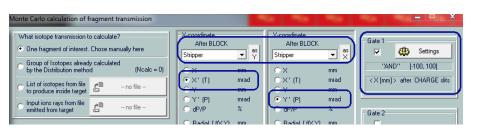

## Coming to the FP1

### <sup>66</sup>Se: Monte Carlo Transmission Plot

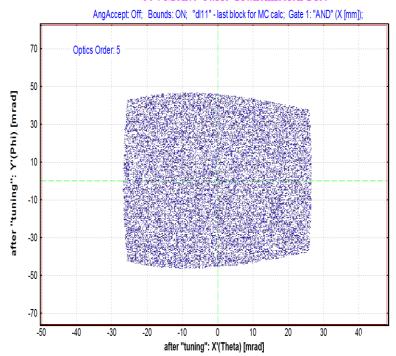

| Angualr acceptance "Target - FP1" |           |      |  |  |  |
|-----------------------------------|-----------|------|--|--|--|
|                                   | 5th order |      |  |  |  |
| X'                                | 26.4      | mrad |  |  |  |
| Υ'                                | 43.4      | mrad |  |  |  |

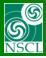

# **Angular Acceptance : Target – FP1**

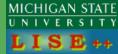

### <sup>66</sup>Se: Monte Carlo Transmission Plot

 $^{66} Se~(3.1~MeV/u)$  + Be (1e-4 mg/cm²); Transmitted Fragment  $^{66} Se^{21+..21+}$  (beam); dp/p=100.00%; Brho(Tm): 0.7988, 0.7988, 0.7988

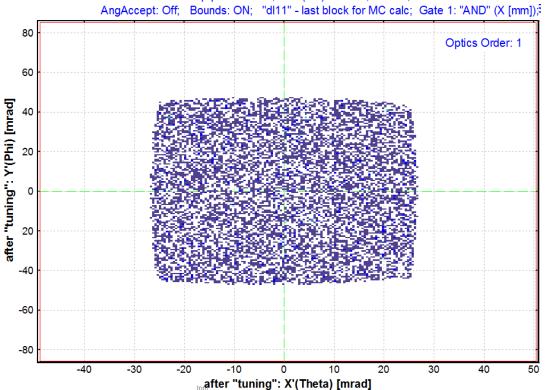

| Angular acceptance "Target - FP1" |           |      |  |  |  |
|-----------------------------------|-----------|------|--|--|--|
|                                   | 1st order |      |  |  |  |
| X'                                | 26.3      | mrad |  |  |  |
| Υ'                                | 45.8      | mrad |  |  |  |

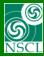

# Angular Acceptance: Target - FP2

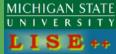

#### <sup>66</sup>Se: Monte Carlo Transmission Plot

<sup>66</sup>Se (3.1 MeV/u) + Be (1e-4 mg/cm²); Transmitted Fragment <sup>66</sup>Se²1+.21+ (beam); Optics Order: 1 dp/p=14.49%; Brho(Tm): 0.7988, 0.7988, 0.7988, 0.7988, 0.7988....

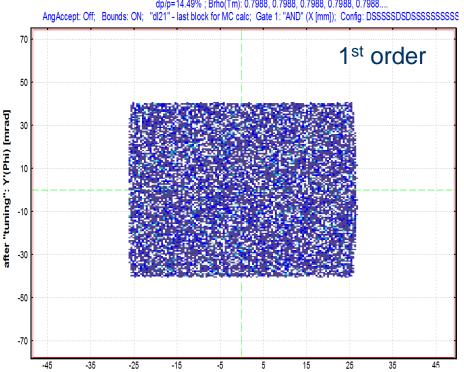

### <sup>66</sup>Se: Monte Carlo Transmission Plot

<sup>66</sup>Se (3.1 MeV/u) + Be (1e-4 mg/cm²); Transmitted Fragment <sup>66</sup>Se<sup>21+..21+</sup> (beam); Optics Order: 5 dp/p=14.49%; Brho(Tm): 0.7988, 0.7988, 0.7988, 0.7988, 0.7988....

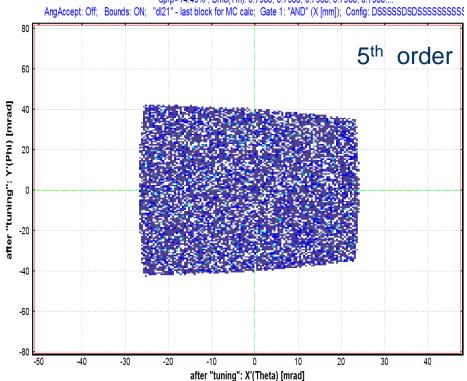

| Angular acceptance "Target - FP2" |           |      |  |  |  |
|-----------------------------------|-----------|------|--|--|--|
|                                   | 1st order |      |  |  |  |
| X'                                | 26.4      | mrad |  |  |  |
| Υ'                                | 40.6 mrad |      |  |  |  |

after "tuning": X'(Theta) [mrad]

| Angular acceptance "Target - FP2" |           |      |  |  |
|-----------------------------------|-----------|------|--|--|
|                                   | 5th order |      |  |  |
| X'                                | 25.2      | mrad |  |  |
| Υ'                                | 39.8      | mrad |  |  |

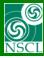

# **SECAR** phase1 Angular Acceptance: Target – DL37

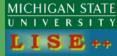

### <sup>66</sup>Se: Monte Carlo Transmission Plot

 $^{66}Se~(3.1~MeV/u)$  + Be (1e-4 mg/cm²); Transmitted Fragment  $^{66}Se^{21+..21+}$  (beam); Optics Order: 1 dp/p=14.49%; Brho(Tm): 0.7988, 0.7988, 0.7988, 0.7988, 0.7988....

Ang Accept: Off; Bounds: ON; "dl37" - last block for MC calc; Gate 1: "AND" (X [mm]); Config: DSSSSDSDSSSSSSSSS

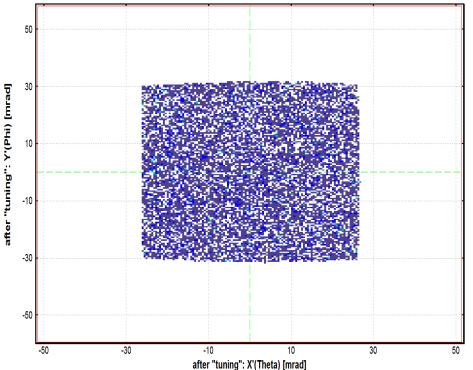

### <sup>66</sup>Se: Monte Carlo Transmission Plot

 $^{66}Se~(3.1~MeV/u)$  + Be (1e-4 mg/cm²); Transmitted Fragment  $^{66}Se^{21+..21+}$  (beam); Optics Order: 5 dp/p=14.49% ; Brho(Tm): 0.7988, 0.7988, 0.7988, 0.7988, 0.7988....

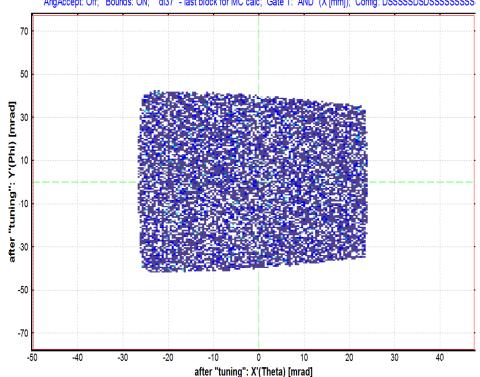

| Angular acceptance "Target - DL37" |           |      |  |  |  |
|------------------------------------|-----------|------|--|--|--|
|                                    | 1st order |      |  |  |  |
| Χ'                                 | 26.5      | mrad |  |  |  |
| Υ'                                 | 31.4      | mrad |  |  |  |

| Angular | Angular acceptance "Target - DL37" |      |  |  |  |
|---------|------------------------------------|------|--|--|--|
|         | 5th order                          |      |  |  |  |
| X'      | 25.2                               | mrad |  |  |  |
| Y'      | 40.0                               | mrad |  |  |  |

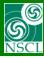

# **SECAP** phase1 Angular Acceptance: sectors

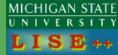

### **FP1 - FP2**

### <sup>66</sup>Se: Monte Carlo Transmission Plot

 $^{66}$ Se (3.1 MeV/u) + Be (1e-4 mg/cm²); Transmitted Fragment  $^{66}$ Se  $^{21+.21+}$  (beam); Optics Order: 1 dp/p=9.11%; Brho(Tm): 0.7988, 0.7988, 0.7988, 0.7988, 0.7988

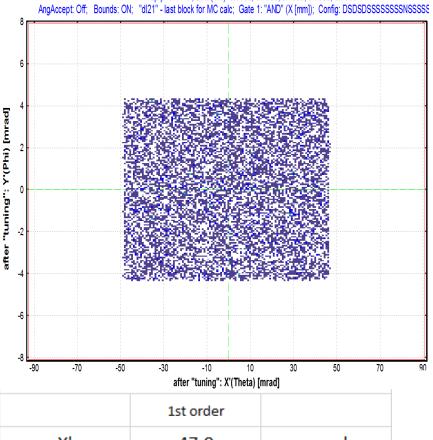

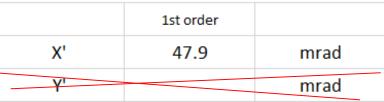

There is not vertical focus at FP1! It is impossible to use vertical angular acceptance here

### FP2 - DL37

### <sup>66</sup>Se: Monte Carlo Transmission Plot

 $^{66}\text{Se}$  (3.1 MeV/u) + Be (1e-4 mg/cm²); Transmitted Fragment  $^{66}\text{Se}^{21+.21+}$  (beam); Optics Order: 1 dp/p=100.00%; Brho(Tm): 0.7988, 0.7988, 0.7988

AngAccept: Off; Bounds: ON; "dl37" - last block for MC calc; Gate 1: "AND" (X [mm]); Config: DSSSSSDSDSSSSS

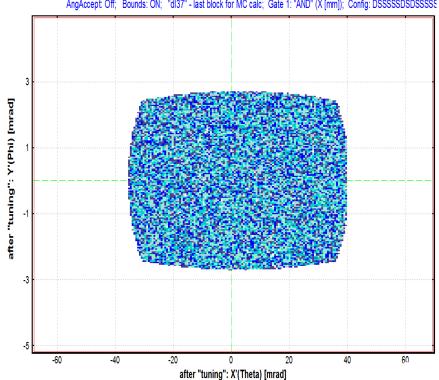

| Angular acceptance "FP2 - DL37" |           |      |  |  |
|---------------------------------|-----------|------|--|--|
|                                 | 1st order |      |  |  |
| X'                              | 36.8      | mrad |  |  |
| Υ'                              | 5.24      | mrad |  |  |

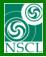

# **Angular Emittance Loss (5th order optics)**

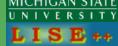

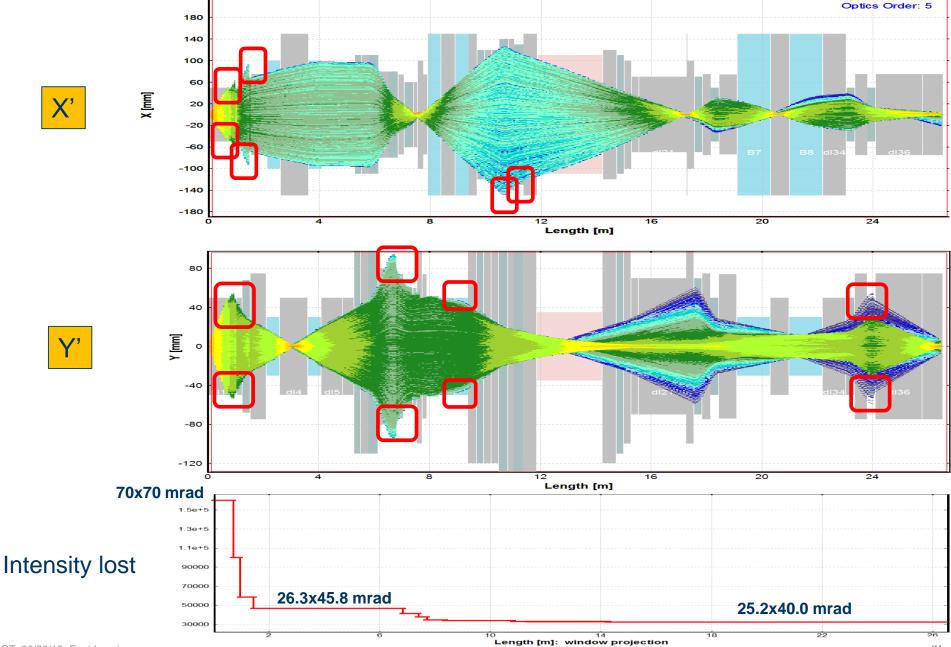

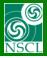

# Angular Acceptances in the SECAR phase1 file

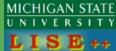

| Angular acceptances used in the SECAR phase1 configurations |      |      |      |      |
|-------------------------------------------------------------|------|------|------|------|
| Target-<br>FP1                                              |      |      |      |      |
| X'                                                          | 26.3 | 47.9 | 36.8 | mrad |
| Y'                                                          | 45.8 |      | 5.24 | mrad |

| ! [ | ILE. G. NOECAR NOEC | ar_huaser_c     | opi_op w | TUH_AA.I       | עע /                |          |           |          |              |       |      |        | 1              |
|-----|---------------------|-----------------|----------|----------------|---------------------|----------|-----------|----------|--------------|-------|------|--------|----------------|
| 1   | 2                   | 3               | 4        | 5              | 6                   | 7        | 8         | 9        | 10           | 11    | 12   | 13     | 14             |
| N   | Block name          | Kind of         | Start    | Length         | DriftMode           | B0(kG) / | Br-corrsp | Rapp(cm) | $L_{eff(m)}$ | 2nd   |      | AngAc  | : Slits        |
| or  |                     | Block           | (m)      | (m)            | Angle(*)*           |          | Br-dip*   | R(m)*    | Len(m)*      | order | Mode | mode   | shape          |
| 1.  | tuning              | Dipole          | 0.000    | 0.000          | +0.0 *              | +2.663   | 0.7988*   | 3.00*    | 0.00*        |       |      | HV     | rectn          |
| 2:  | dll                 | Drift           | 0.000    | 0.800          | standard            | Ty. 003  | 0.7500*   | 3.00*    | 0.00*        | _     |      |        | rectn          |
| 3.  | 01                  | Drift           | 0.800    | 0.250          | multipole           | -3.653   | 0.8000    | 5.00     | 0.25         | ves   | 1    |        | rectn          |
| 4.  | ăl2                 | Drift           | 1.050    | 0.190          | standard /          | / 0.000  | 0.0000    | 0.00     | 0.20         | ,00   | -    |        | rectn          |
| 5.  | Q2                  | Drift           | 1.240/   | 0.300          | multipole           | +2.179   | 0.8000    | 6.80     | 0.30         | ves   | 1    |        | rectn          |
| 6.  | āīs                 | Drift           | 1.548    | 0.580          | standard            |          |           |          |              | ,     | -    |        | rectn          |
| 7.  | B1                  | Dipole          | 2.1/20   | 0.491          | +22.5               | +6.390   | 0.7988*   | 1.25*    | 0.49*        | yes   |      |        | rectn          |
| 8.  | d14                 | Drift           | 2,611    | 1.000          | standard            |          |           |          |              | -     |      |        | rectn          |
| 9.  | B2                  | Dipole          | 3.611    | 0.491          | +22.5 *             | +6.390   | 0.7988*   | 1.25*    | 0.49*        | yes   |      |        | rectn          |
| 10. | d15                 | Drift /         | 4.102    | 0.770          | standard            |          |           |          |              | -     |      |        | rectn          |
| 11. |                     | Drift /         | 4.872    | 0.400          | <b>≢</b> tandard    |          |           |          |              |       |      |        | rectn          |
| 12. | Hex1                | Drift/          | 5.272    | 0.260          | multipole           | +0.000   | 0.8000    | 11.00    | 0.26         | yes   | 1    |        | rectn          |
| 13. |                     | Drift           | 5.532    | 0.270/         | standard            |          |           |          |              |       |      |        | rectn          |
| 14. |                     | Dr <b>i</b> ft  | 5.802    | 0.350          | multipole           | +2.426   | 0.8000    | 11.00    | 0.35         | yes   | 1    |        | rectn          |
|     | d18                 | Drift           | 6.152    | 0.380          | standard            |          |           |          |              |       |      |        | rectn          |
| 16. |                     | Drift           | 6.502    | 0 350          | multipole           | -2.450   | 0.8000    | 8.00     | 0.35         | yes   | 1    |        | rectn          |
|     | d19                 | Drift           | 6.852    | 9.210          | standard            |          |           |          |              |       |      |        | rectn          |
| 18. |                     | Drift           | 7.062    | 0.350          | multipole           | +1.113   | 0.8000    | 6.00     | 0.35         | yes   | 1    |        | rectn          |
|     | dl10                | Drift           | 7.412    | 0.145          | standard            |          |           |          |              |       |      |        | rectn          |
|     | dl11                | Drift           | 7.557    | 0.185          | standard            |          |           |          |              |       |      |        | rectn          |
| 21. | dl12                | Drift           | 7.742    | 0.000          | SLITS               |          |           |          |              |       |      | <br>H- | rectn          |
| 22. | B3                  | Drift<br>Dipole | 7 742    | 0.170<br>0.491 | standard<br>+22.5 * | +6.390   | 0.7988*   | 1.25*    | 0.49*        |       |      | H-     | rectn          |
|     | dl13                | Drift           | 8.403    | 0.491          | +22.5 *<br>standard | +6.370   | U./900*   | 1.25*    | 0.49*        | yes   |      |        | rectn<br>rectn |
|     | B4                  | Dipole /        | 8.913    | 0.310          | +22.5 <b>*</b>      | +6.390   | 0.7988*   | 1.25*    | 0.49*        | ves   |      |        | rectn          |
|     | dl14                | Drift           | 9.403    | 0.491          | standard            | +0.370   | 0./200*   | 1.25*    | 0.47*        | yes   |      |        | rectn          |
|     | Hex2                | Drift /         | 9.703    | 0.300          | multipole           | +0.000   | 0.8000    | 12.00    | 0.26         | ves   | 1    |        | rectn          |
| 28  |                     | Drift           | 9.963    | 0.270          | standard            | +0.000   | 0.0000    | 12.00    | 0.20         | yes   | -    |        | rectn          |
|     | d116                | Drift           | 10.233   | 0.270          | standard            |          |           |          |              |       |      |        | rectn          |
| 30. |                     | Draft           | 10.503   | 0.340          | multipole           | +1.817   | 0.8000    | 14.00    | 0.34         | ves   | 1    |        | rectn          |
| 31. |                     | Drift           | 10.843   | 0.200          | standard            | 11.017   | 5.0000    | 21.00    | 0.04         | y     | -    |        | rectn          |
| 32. |                     | Drift           | 11.043   | 0.340          | multipole           | -0.301   | 0.8000    | 13.00    | 0.34         | ves   | 1    |        | rectn          |
|     | ā118 /              | Drift           | 11.383   | 0.500          | standard            |          |           |          |              | ,     | -    |        | rectn          |
|     | VF1                 | Wien            | 11.883   | 2.365          |                     |          |           |          |              |       |      |        | rectn          |
| 35. | dl19 /              | Drift           | 14.248   | 0.500          | standard            |          |           |          |              |       |      |        | rectn          |
| 36. |                     | Drift           | 14.748   | 0.260          | multipole           | +0.000   | 0.7999    | 11.00    | 0.26         | ves   | 1    |        | rectn          |
| 37. | d120                | Drift           | 15.008   | 0.280          | standard            |          |           |          |              |       | _    |        | rectn          |
| 38. | Oct1                | Drift           | 15.288   | 0.260          | beam-line           |          |           |          |              |       |      |        | rectn          |
| 39. | d121 /              | Drift           | 15.548   | 1.750          | standard            |          |           |          |              |       |      |        | rectn          |
| 40. | alita P2            | Drift           | 17.298   | 0.000          | SLITS               |          |           |          |              |       |      |        | rectn          |
|     | d130                | Drift           | 17.298   | 0.250          | standard            |          |           |          |              |       |      | HV     | rectn          |
| 42. |                     | Drift           | 17.548   | 0.300          | multipole           | -2.200   | 0.7999    | 7.00     | 0.30         | yes   | 1    |        | rectn          |
| 43. |                     | Drift           | 17.848   | 0.300          | standard            |          |           |          |              |       |      |        | rectn          |
| 44. | Q13                 | Drift           | 18.148   | 0.300          | multipole           | +2.016   | 0.7999    | 5.00     | 0.30         | yes   | 1    |        | rectn          |

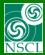

# Angular Acceptances transmission benchmarks

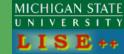

## "Distribution" method With set Angular Acceptances

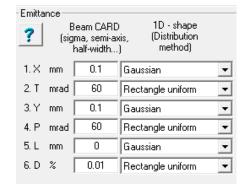

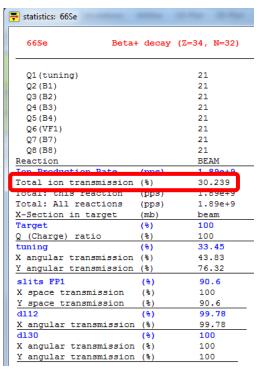

## "Monte Carlo" method With set Angular Acceptances No bounds

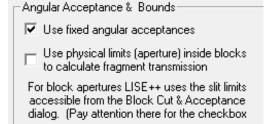

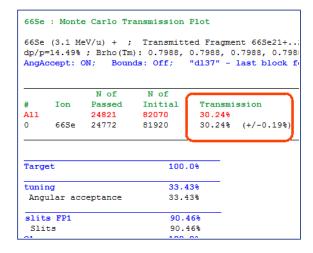

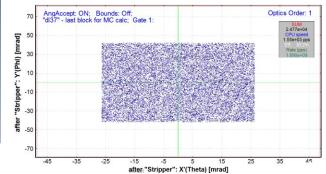

## "Monte Carlo " method No Angular Acceptances WITH bounds

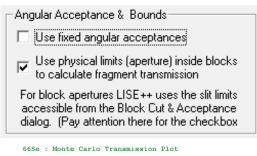

66Se (3.1 MeV/u) + ; Transmitted Fragment 66Se21+...2 dp/p=14.49%; Brho(Tm): 0.7988, 0.7988, 0.7988, 0.7988 AngAccept: Off; Bounds: ON; "dl37" - last block for

| #          | Ion  | N of<br>Passed | N of<br>Initial | Transmission      |
|------------|------|----------------|-----------------|-------------------|
| <b>All</b> | 66Se | 26874          | 98253           | 27.35%            |
| 0          |      | 26824          | 98080           | 27.35% (+/-0.17%) |

| Target           | 100.0% |
|------------------|--------|
| tuning           | 100.0% |
| d11              | 83.65% |
| Inside of bounds | 83.65% |
| Q1               | 59.38% |
| Inside of bounds | 59.38% |
| Q2               | 79.60% |
| Inside of bounds | 79.60% |
| Q4               | 88.46% |
| Inside of bounds | 88.46% |

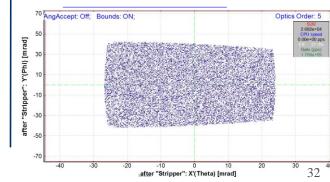

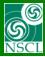

# **Angular Acceptances transmission benchmarks**

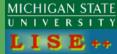

"Distribution" method With set Angular Acceptances "Monte Carlo" method With set Angular Acceptances No bounds "Monte Carlo" method
No Angular Acceptances
WITH bounds

@ DL38

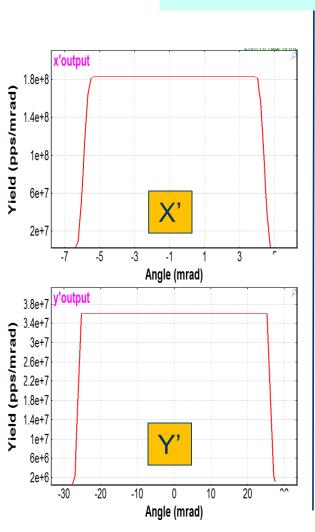

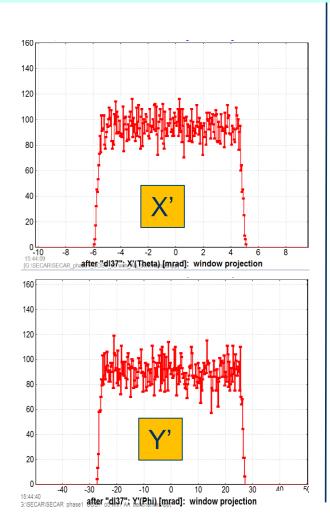

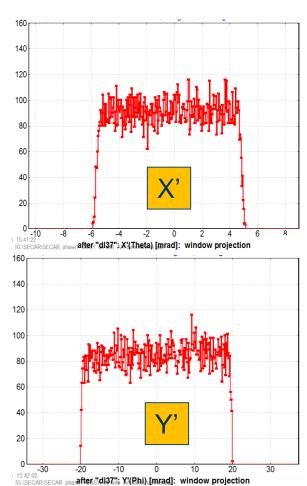

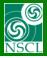

# **Momentum Acceptance**

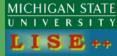

# 1<sup>st</sup> order

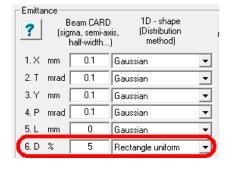

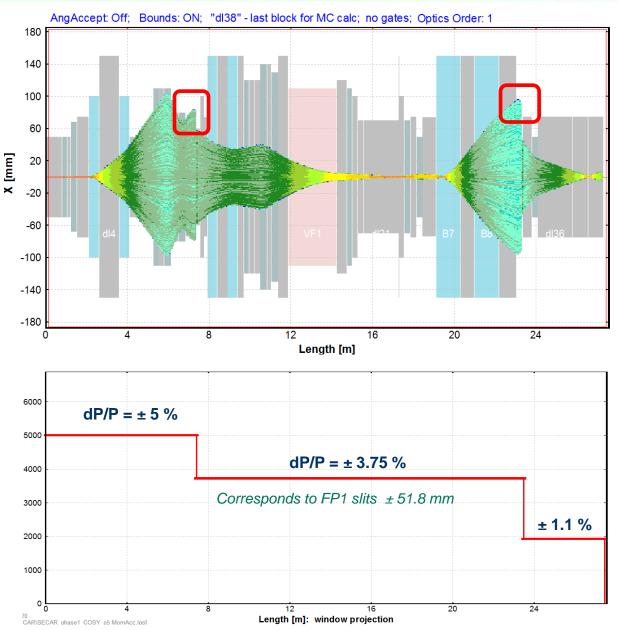

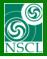

# **Momentum Acceptance**

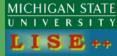

# 5<sup>th</sup> order

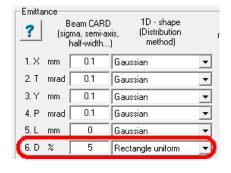

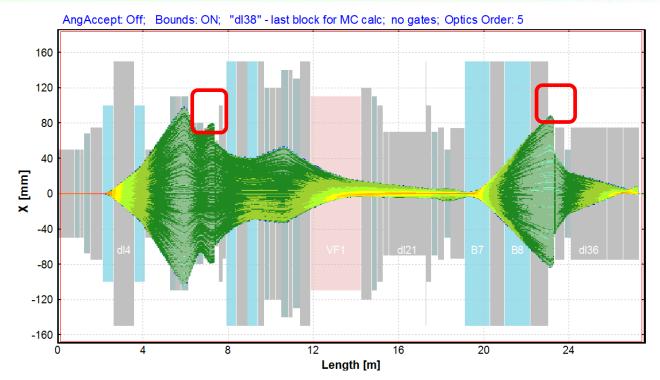

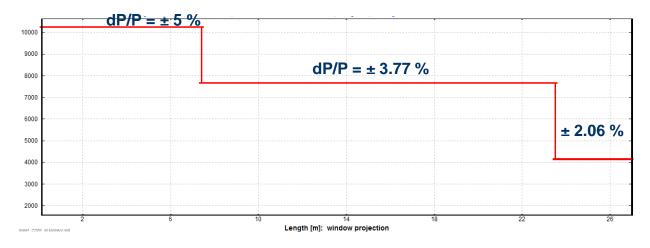

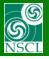

# Charge States Selection: "Distribution" method

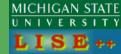

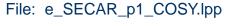

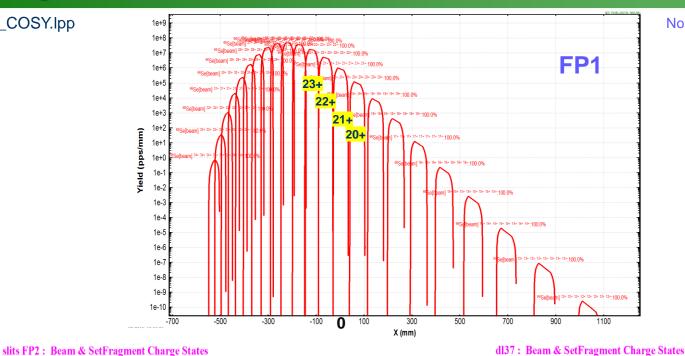

No slits, no apertures

#### 

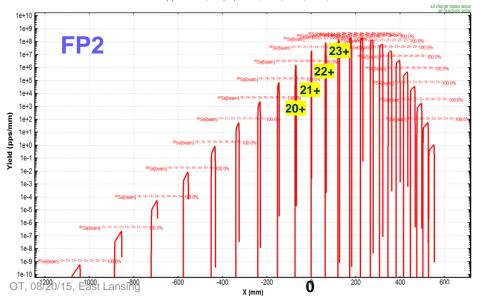

#### <sup>66</sup>Se (3.1 MeV/u) + Be (1e-4 mg/cm<sup>2</sup>); Settings on <sup>66</sup>Se<sup>21+,21+</sup>; Config: DSSSSSDSDSSSSSSSSSSSSSSSDSDS.

dp/p=100.00%; Brho(Tm): 0.7988, 0.7988, 0.7988, 0.7988, 0.7988.

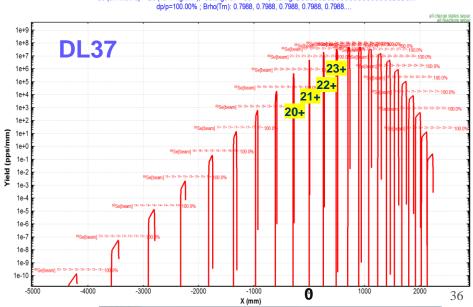

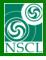

# **Charge States Selection: Monte Carlo solution**

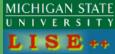

No slits, no apertures

### 1<sup>st</sup> order

### **Isotope Group : MC Yield Plot - Envelope (only passed)**

<sup>66</sup>Se (3.1 MeV/u) + Be (1e-4 mg/cm<sup>2</sup>); Transmitted Fragment <sup>66</sup>Se<sup>21+..21+</sup> (beam); Optics Order: 1 dp/p=100.00%; Brho(Tm): 0.7988, 0.7988, 0.7988, 0.7988, 0.7988....

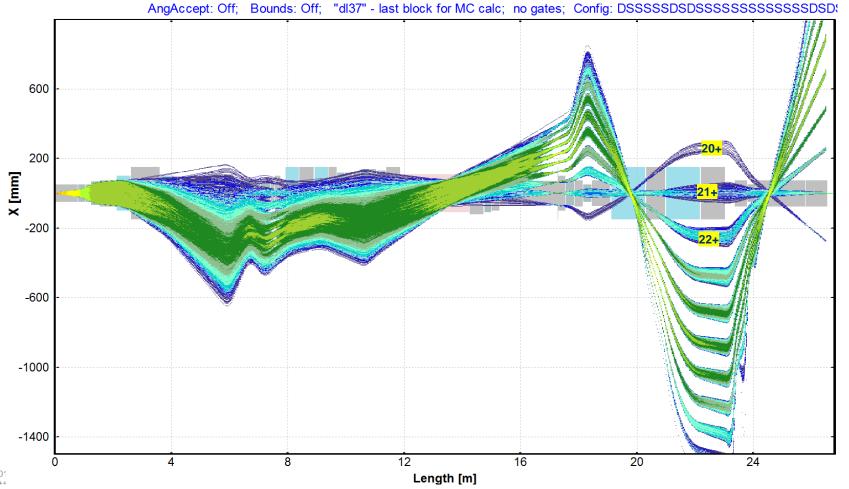

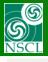

# **Charge States Selection: Monte Carlo solution**

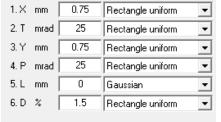

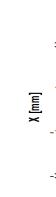

1<sup>st</sup> order

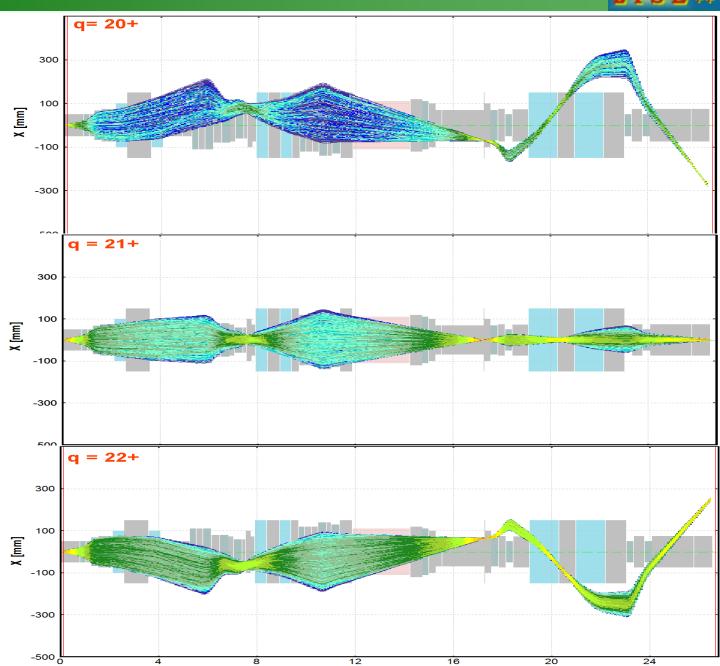

Lenath [m]

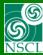

# Experiment $^{15}O(\alpha, \gamma)^{19}Ne$

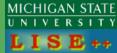

Table 3.14. Transmission results for a set of crucial reactions from the target to the final focus in the single VF system.

| Reaction                              | Energy (MeV/u) | Transmission |
|---------------------------------------|----------------|--------------|
| <sup>15</sup> O(α,γ) <sup>19</sup> Ne | 0.3            | 95           |

### LISE<sup>++</sup> settings

File: e\_SECAR\_phase1\_reaction.lpp

#### Beam

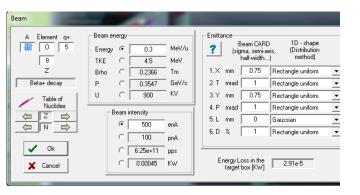

#### Target

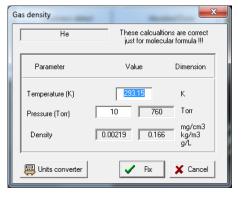

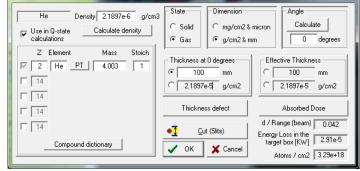

#### Production mechanism

Settings

Fusion -> Residual

Charge states:

5 - [ < 15AMeV] G.Schiwietz, P.Grande, NIM B175-177 (2001) 125-131

Energy Losses

1 - [H -base] J.F.Ziegler et al, Pergamon Press, NY (low energy)

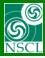

# Experiment ${}^{15}O(\alpha, \gamma){}^{19}Ne$ : sub-barrier fusion

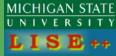

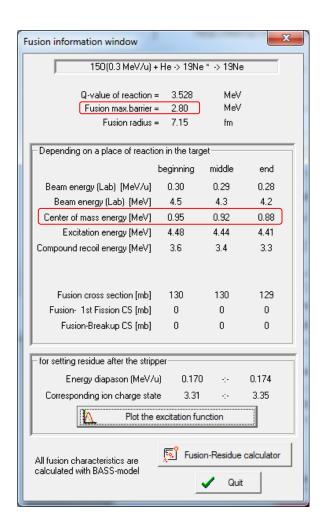

#### Partial cross sections

 $^{15}O(0.3 \text{ MeV/u}) + ^{4}\text{He} -> ^{19}\text{Ne*} (E_{CM}=0.9 \text{ MeV}); [no P_{CN}, Penetration^{Q.M}]$ Cross Sections[mb]: Intr=3.61e+02; Comp=1.07e+02; QE=2.54e+02;

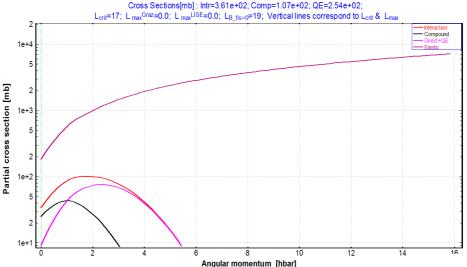

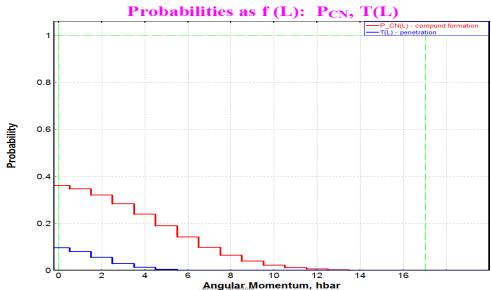

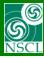

# Experiment $^{15}O(\alpha, \gamma)^{19}Ne$ : kinematics

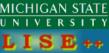

Please check the kinematics discussion for the DRAGON separator <a href="http://lise.nscl.msu.edu/9\_10/DRAGON/DRAGON.pdf#page=51">http://lise.nscl.msu.edu/9\_10/DRAGON/DRAGON.pdf#page=51</a>

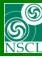

# Experiment $^{15}O(\alpha, \gamma)^{19}Ne$ : two-body kinematics

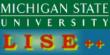

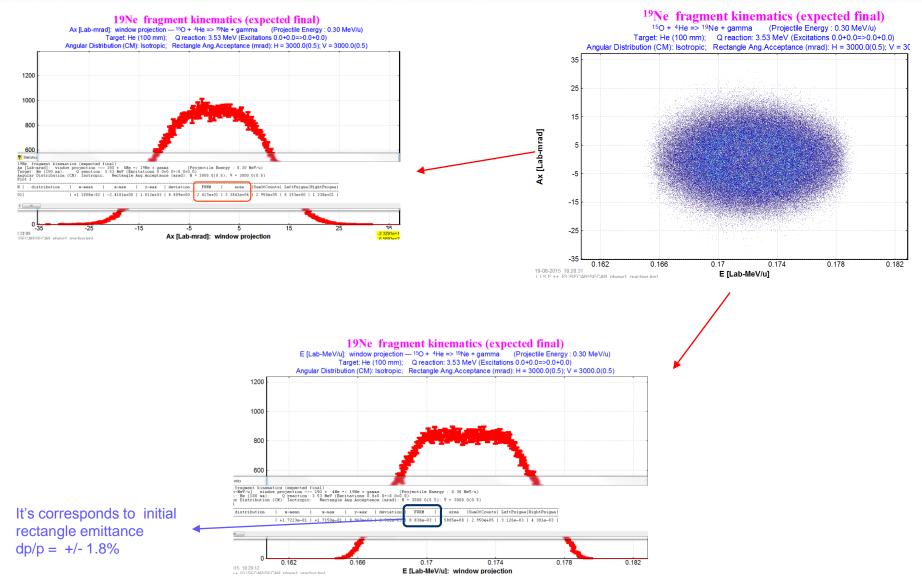

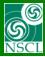

# Experiment ${}^{15}O(\alpha, \gamma){}^{19}Ne$ : kinematics

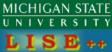

In order to obtain distributions corresponding to two-boy kinematics HI+gamma it is possible to change the initial beam emittance as

| _ Emitta | nce- |                                       |                    |         | – Emitta | noo       |                                        |                     |
|----------|------|---------------------------------------|--------------------|---------|----------|-----------|----------------------------------------|---------------------|
| ?        | (sig | eam CARD<br>ma, semi-a:<br>half-width | kis, (Distribution |         | ?        | B<br>(sig | leam CARD<br>ma, semi-as<br>half-width | ris, (Distribution  |
| 1. X     | mm   | 2                                     | Gaussian           | •       | 1. X     | mm        | 0.75                                   | Gaussian 🔻          |
| 2. T     | mrad | 1                                     | Gaussian           | ▼       | 2. T     | mrad      | 8.9                                    | Gaussian 🔻          |
| 3. Y     | mm   | 2                                     | Gaussian           | •       |          |           |                                        |                     |
| 4. P     | mrad | 1                                     | Gaussian           | ▼       | 3. Y     | mm        | 0.75                                   | Gaussian _          |
| 5. L     | mm   | 0                                     | Gaussian           | <u></u> | 4. P     | mrad      | 8.9                                    | Gaussian            |
|          |      | 1                                     |                    | -       | 5. L     | mm        | 0                                      | Gaussian 🔻          |
| 6. D     | %    | '                                     | Gaussian           |         | 6. D     | %         | 1.8                                    | Rectangle uniform 🔻 |

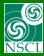

# Experiment $^{15}O(\alpha, \gamma)^{19}Ne$ : selection

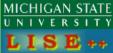

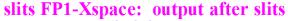

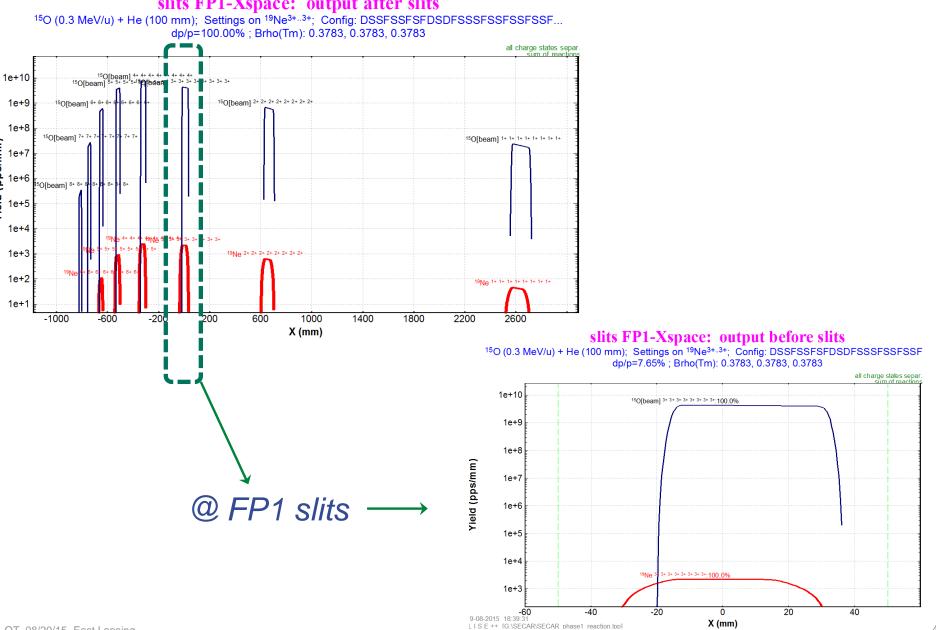

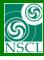

# Experiment ${}^{15}O(\alpha, \gamma){}^{19}Ne$ : selection @ FP2

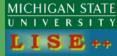

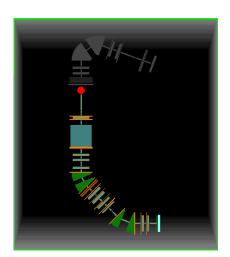

In front of the Mass Slits (FP2) with the Charge slits and Angular acceptances

### dl21-Xspace: output after slits

<sup>15</sup>O (0.3 MeV/u) + He (100 mm); Settings on <sup>19</sup>Ne<sup>3+..3+</sup>; Config: DSSFSSFSFDSDFSSSFSSFS dp/p=7.65%; Brho(Tm): 0.3783, 0.3783, 0.3783, 0.3783, 0.3783

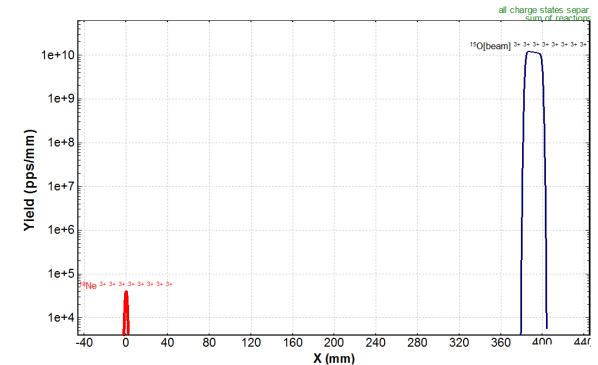

Pay attention for The Wien filter parameters!!! The purpose of E(or B) choice is to compensate dispersion after dipoles!

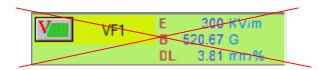

It has been solved in the version 9.10.171 with the new option "keep dispersion constant"

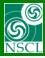

# Experiment $^{15}O(\alpha, \gamma)^{19}Ne$ : selection

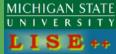

<sup>19</sup>Ne<sup>3+</sup> after the Mass Slits (FP2)

### slits FP2

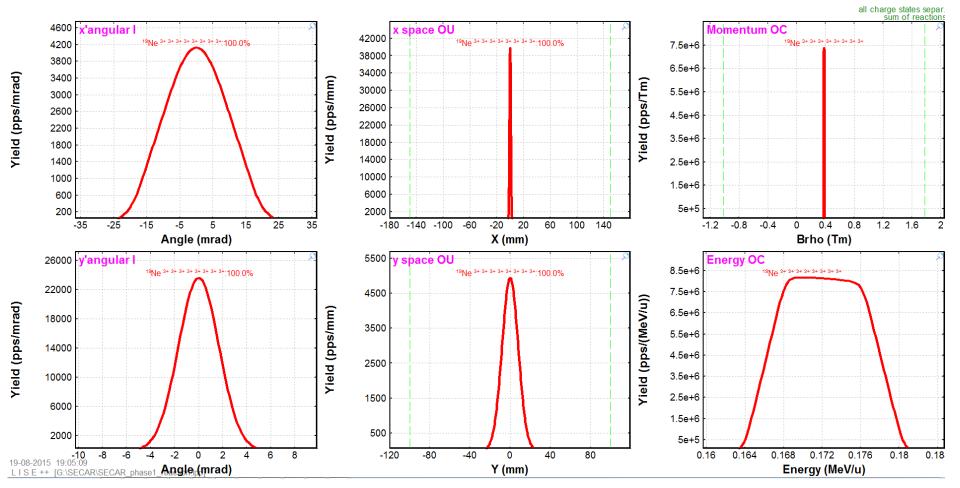

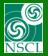

# Experiment $^{15}O(\alpha, \gamma)^{19}Ne$ : selection

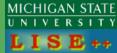

<sup>19</sup>Ne<sup>3+</sup> after the DL37

Only <sup>19</sup>Ne<sup>3+</sup> passing through the separator!

| 19Ne Beta              | + decay | (Z=10, N=9) |                                                     |
|------------------------|---------|-------------|-----------------------------------------------------|
| Q1(tuning)             |         | 3           |                                                     |
| Reaction               |         | FusRes      |                                                     |
| Ion Production Rate    | (pps)   | 9.9e+4      |                                                     |
| Total ion transmission | (용)     | 37.077      |                                                     |
| Total: this reaction   | (pps)   | 9.9e+4      | <b>—</b>                                            |
| Total: All reactions   | (pps)   | 9.9e+4      |                                                     |
| X-Section in target    | (mb)    | 1.3e+2      |                                                     |
| Target                 | (%)     | 39.09       |                                                     |
| Unreacted in material  | (%)     | 100         | — <sup>19</sup> Ne <sup>3+</sup> transmission 94.8% |
| Q (Charge) ratio       | (%)     | 39.09       |                                                     |
| Unstopped in material  | (%)     | 100         | Main cut by the 2-nd                                |
| tuning                 | (%)     | 99.32       | horizontal angular                                  |
| X angular transmission | (%)     | 99.32       | <u> </u>                                            |
| Y angular transmission | (%)     | 100         | acceptance                                          |
| d112                   | (%)     | 95.59       |                                                     |

#### **dl37**

 $^{15}\text{O}$  (0.3 MeV/u) + He (100 mm); Settings on  $^{19}\text{Ne}^{3+.3+}$ ; Config: DSSFSSFSDSDFSSSFSSFSSFSSF... dp/p=7.65% ; Brho(Tm): 0.3783, 0.3783, 0.3783, 0.3783, 0.3783....

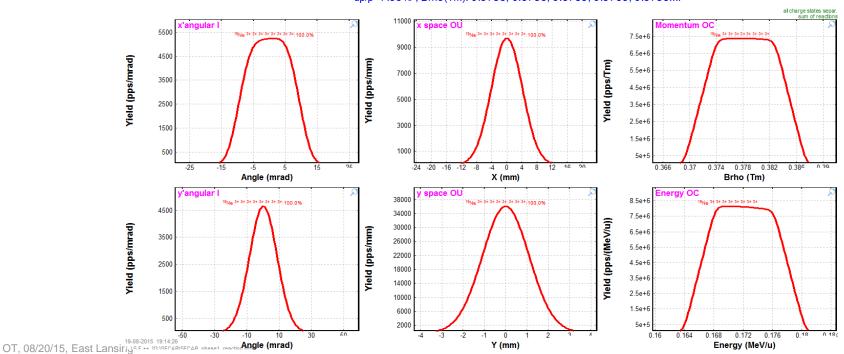

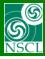

# **Segmented configuration** -- should be done soon

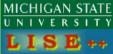

### **Extended**

Detail configuration for experts

90 blocks

### **Segmented**

"Easy" configuration for regular users

11 blocks (5 sectors, 3 material blocks and 3 slits)

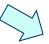

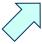

Will be done soon!

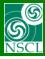

# **Segmented configuration**

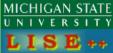

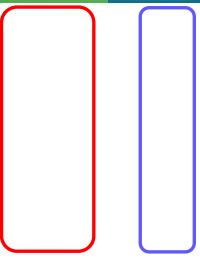

Pay attention for cut settings: 4 angular acceptances, 3 slits

5 sectors (segments)

Will be done soon!

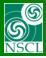

## **Request:** Beam and Fragment in one plot

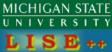

<sup>15</sup>O (0.3 MeV/u) + He (100 mm); Transmitted Fragment <sup>15</sup>O<sup>3+.3+</sup> (beam); Optics Order: 1 dp/p=7.65%; Brho(Tm): 0.3783, 0.3783, 0.3783, 0.3783, 0.3783....

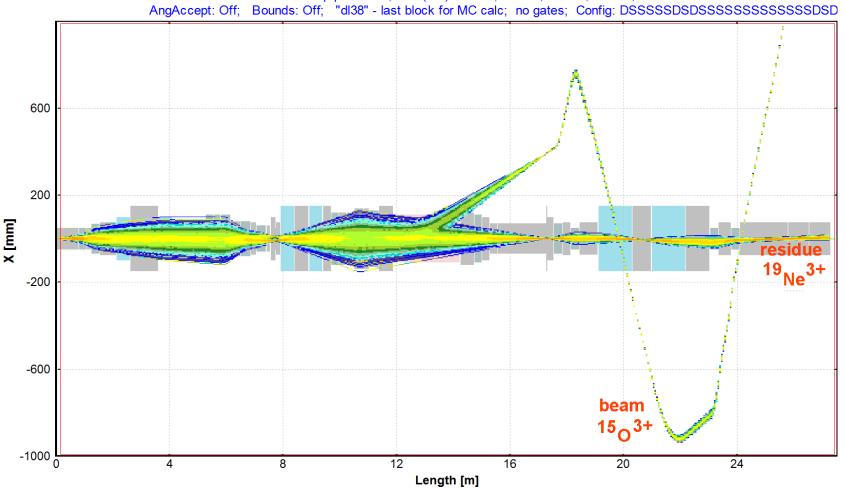

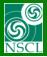

### **Request:** Mass selection

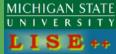

"Fake" reaction (fragmentation of 66Se) was used to obtain bunch of isotopes with different masses with wide energy distributions

# Analytical solution 1st order

### slits FP2-Xspace: output after slits

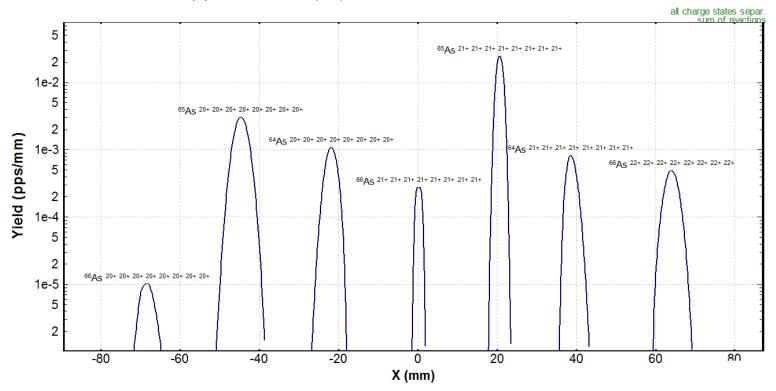

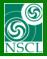

### **Request:** Mass selection

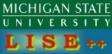

"Fake" reaction (fragmentation of 66Se) was used to obtain bunch of isotopes with different masses with wide energy distributions

# Monte Carlo solution 1<sup>st</sup> order

### **Isotope Group : Monte Carlo Yield Plot**

<sup>66</sup>Se (3.1 MeV/u) + Be (1e-4 mg/cm<sup>2</sup>); Transmitted Fragment <sup>66</sup>Se<sup>21+..21+</sup> (beam); Optics Order: 1 dp/p=14.49%; Brho(Tm): 0.7988, 0.7988, 0.7988, 0.7988, 0.7988....

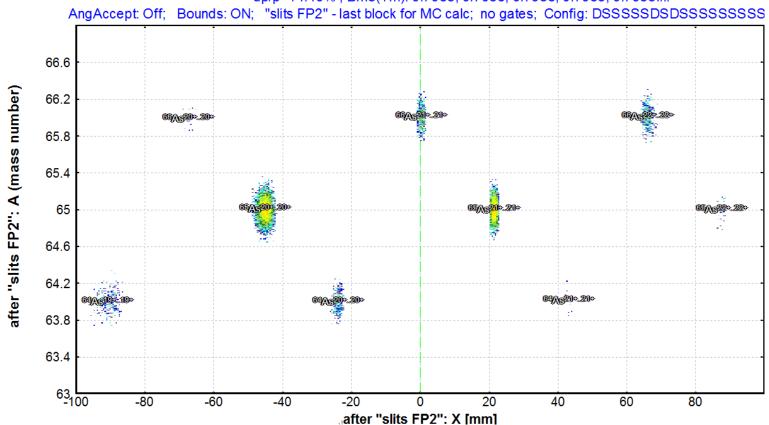

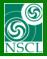

### **Request:** Mass selection

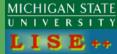

53

"Fake" reaction (fragmentation of 66Se) was used to obtain bunch of isotopes with different masses with wide energy distributions

# Monte Carlo solution 5<sup>th</sup> order

### **Isotope Group: Monte Carlo Yield Plot**

<sup>66</sup>Se (3.1 MeV/u) + Be (1e-4 mg/cm<sup>2</sup>); Transmitted Fragment <sup>66</sup>Se<sup>21+..21+</sup> (beam); Optics Or dp/p=14.49%; Brho(Tm): 0.7988, 0.7988, 0.7988, 0.7988, 0.7988....

AngAccept: Off; Bounds: ON; "slits FP2" - last block for MC calc; no gates; Config: DSSSSSDSDSSSSS

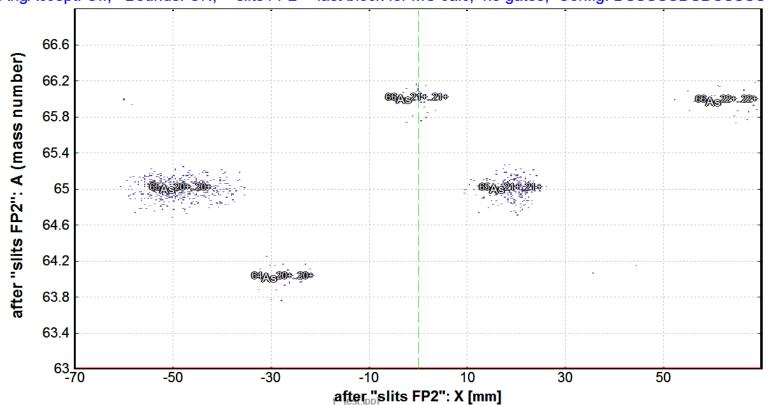

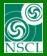

### Summary

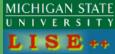

54

### **Open Questions:**

- Develop the two-body kinematics mechanism in the case HI &  $\gamma$
- Primary beam scattering (large angles)
- Wien characteristics utility to compensate dipole dispersion

It has been solved in the version 9.10.171 with the new option "keep dispersion constant"

### Acknowledgement:

to Hendrik Schatz and Fernando Motes for documents and files providing, to Mauricio Portillo with COSY actions

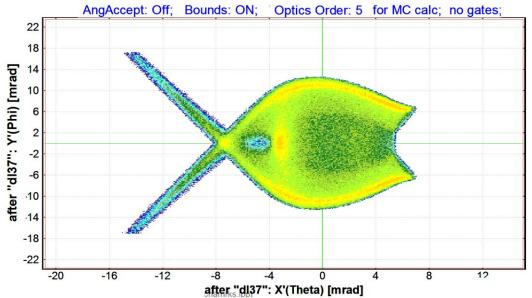